### IMPLEMENTACION DE UN PROTOCOLO DE CONTROL DE CALIDAD PARA EL TRATAMIENTO DEL PACIENTE ESPECIFICO DE RADIOTERAPIA DE INTENSIDAD MODULADA (IMRT) USANDO LA PELICULA KODAK EDR-2

LUIS EDINSON CACERES MALDONADO

AL DEPARTAMENTO DE FISICA COMO REQUISITO PARCIAL PARA OPTAR AL TITULO DE MAGISTER EN FISICA MEDICA

### **DIRECTOR** NORMAN HAROLD MACHADO RAMIREZ MAGISTER EN CIENCIAS

## UNIVERSIDAD NACIONAL DE COLOMBIA

### FACULTAD DE CIENCIAS

## DEPARTAMENTO DE FISICA

### DICIEMBRE DE 2009

### IMPLEMENTACION DE UN PROTOCOLO DE CONTROL DE CALIDAD PARA EL TRATAMIENTO DEL PACIENTE ESPECIFICO DE RADIOTERAPIA DE INTENSIDAD MODULADA (IMRT) USANDO LA PELICULA KODAK EDR-2

LUIS EDINSON CACERES MALDONADO

UNIVERSIDAD NACIONAL DE COLOMBIA

FACULTAD DE CIENCIAS

DEPARTAMENTO DE FISICA

DICIEMBRE DE 2009

NOTA DE ACEPTACIÓN

Firma de presidente del jurado

Firma del Jurado

Firma del Jurado

## Agradecimientos

Quiero expresar mi más sincero agradecimiento al INSTITUTO NACIONAL DE CANCEROLOGÕA E.S.E. y a mi director de Tesis Norman Harold Machado por el tiempo y el esfuerzo que dedicaron a mi formación.

A mis compañeros y amigos por su apoyo y ayuda en los momentos más difíciles, a Ricardo, Alejandro, Robinson, Johnathan, Jairo y Gabriel por su inmensa ayuda y sus consejos para ser mejor cada día.

A los Médicos Residentes, Tecnólogos Aurita, Fanny y Helbert por sus enseñanzas y consejos.

A los miembros de mi familia quienes me apoyaron para salir adelante con este proyecto y sobre todo al Dios todopoderoso quien es mi soporte en todo momento.

# Contenido

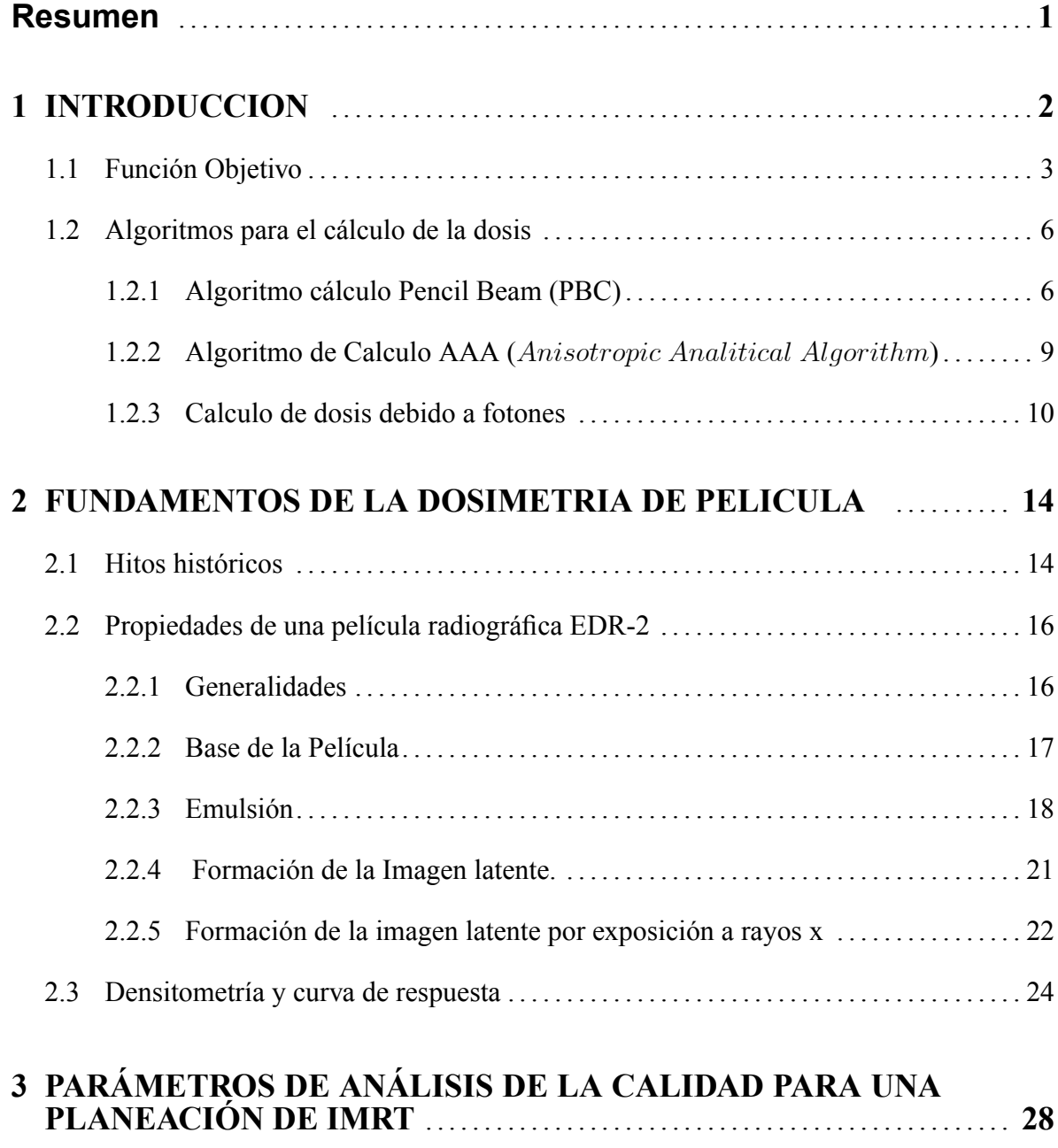

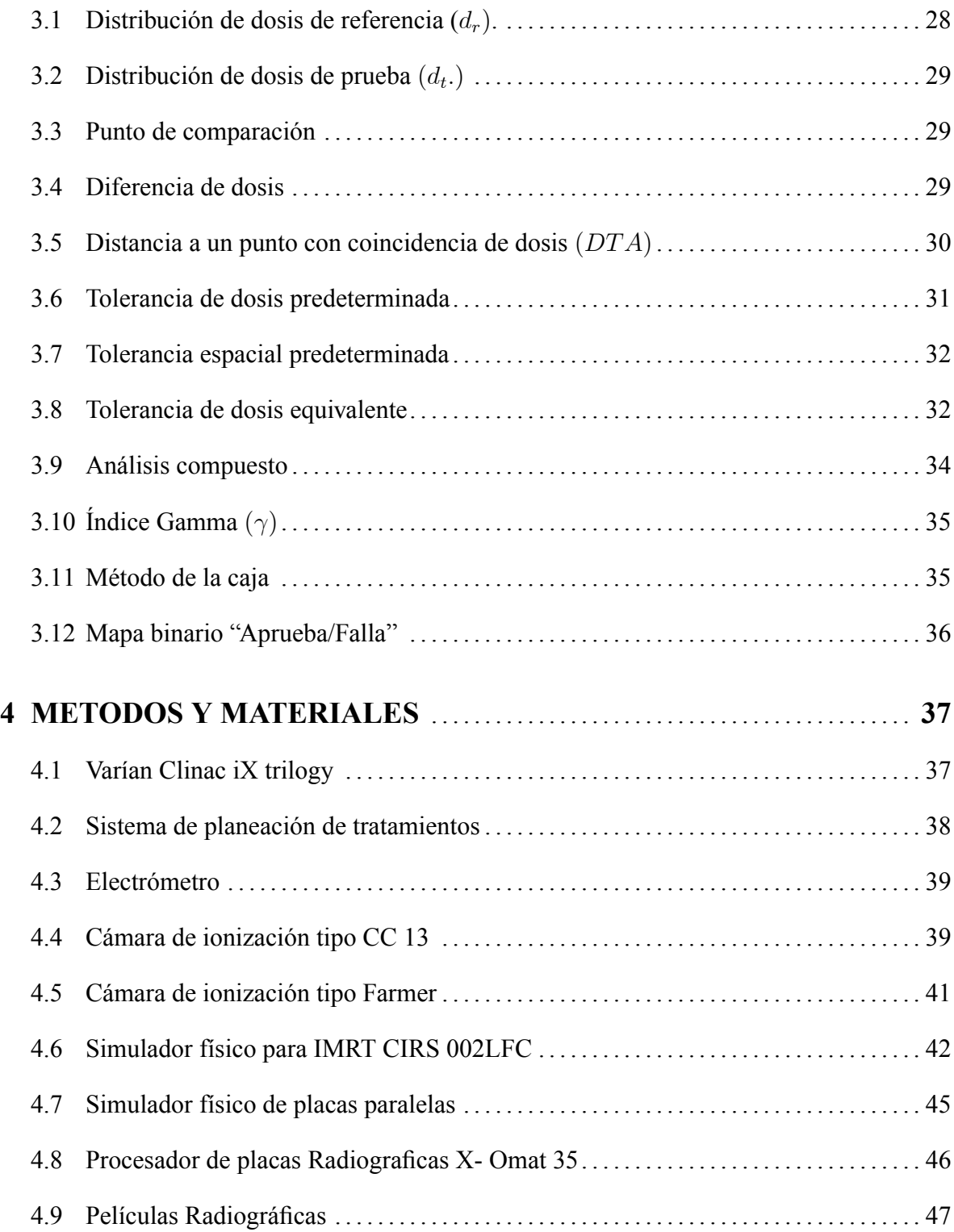

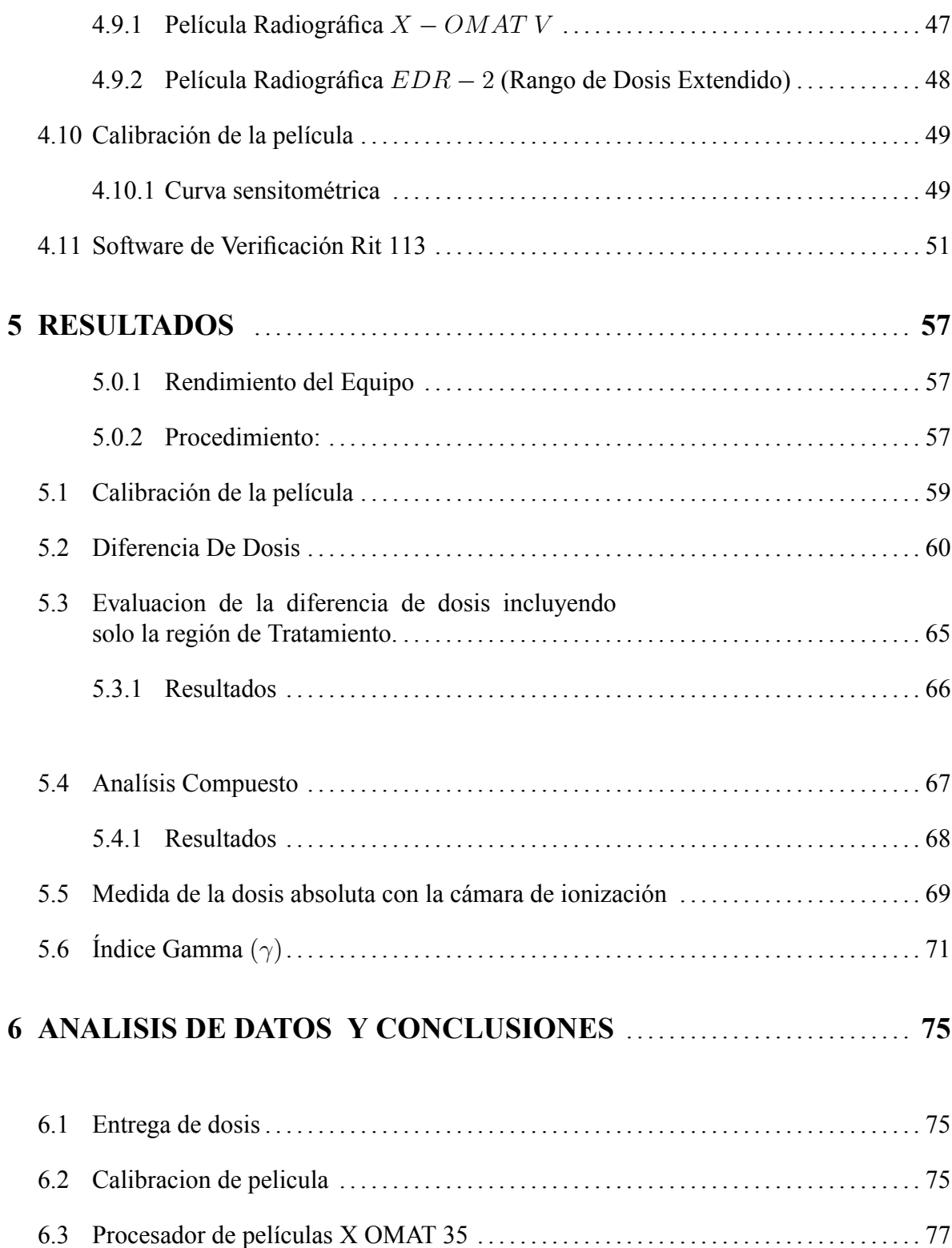

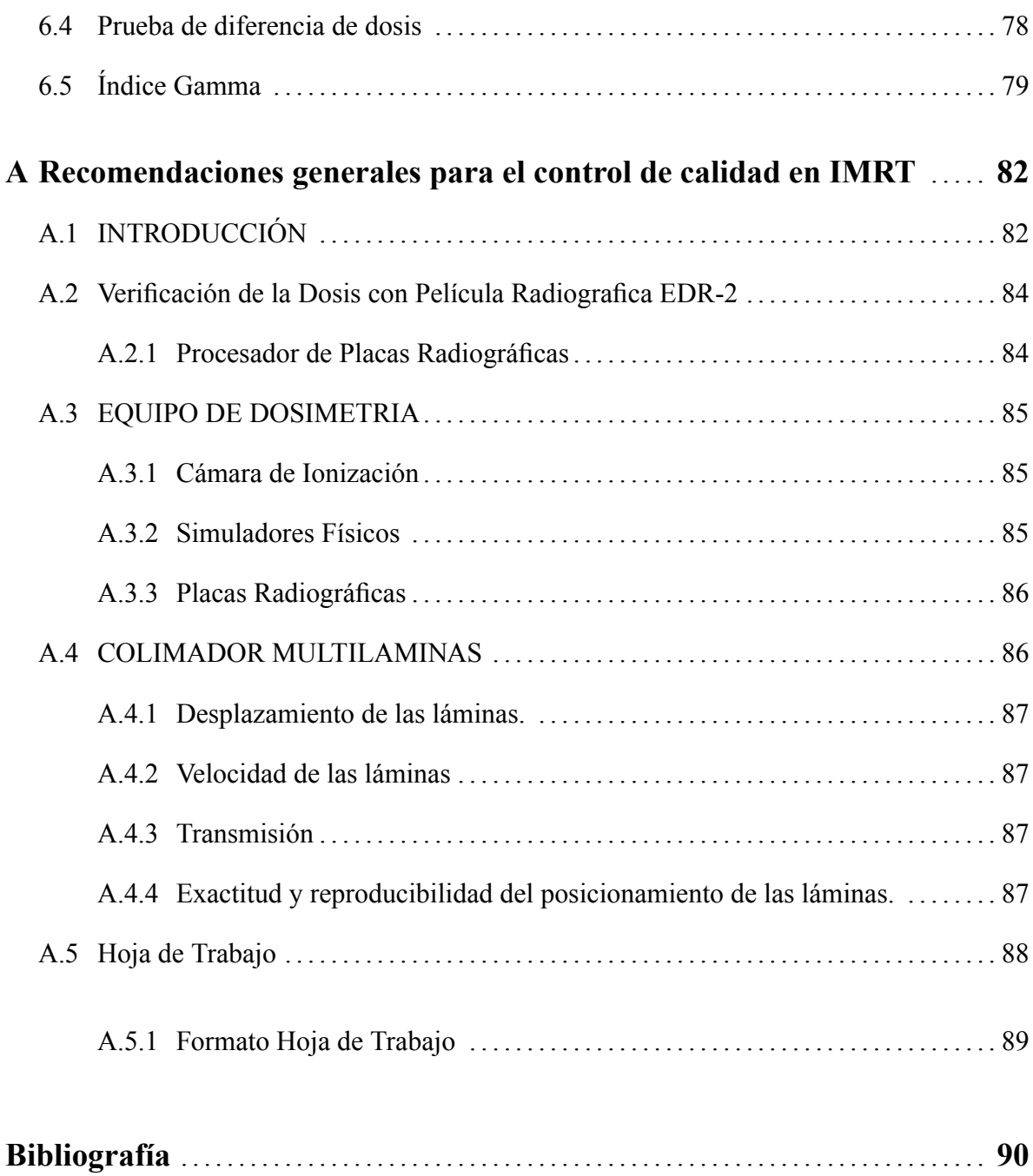

## índice de fíguras

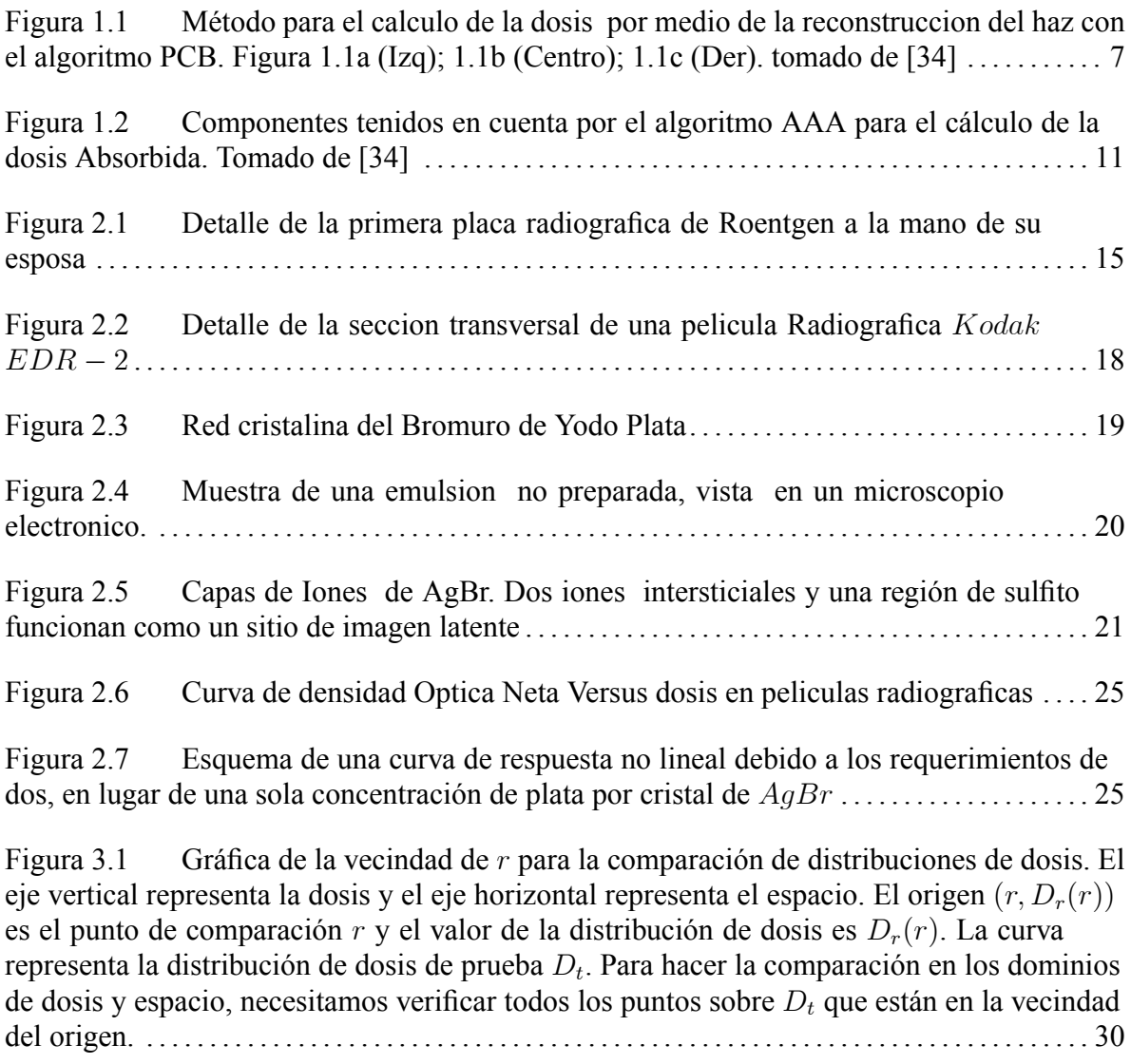

Figura 3.2 La gráfi[ca representa el concepto de dosis equivalente. La curva solida](#page-44-1) representa la distribución de dosis de prueba  $D_t$ . La curva punteada es la distribución de prueba  $D_t'$  [la cual se obtiene desplazando la curva](#page-44-1)  $D_t$  a lo largo del eje de dosis hasta que

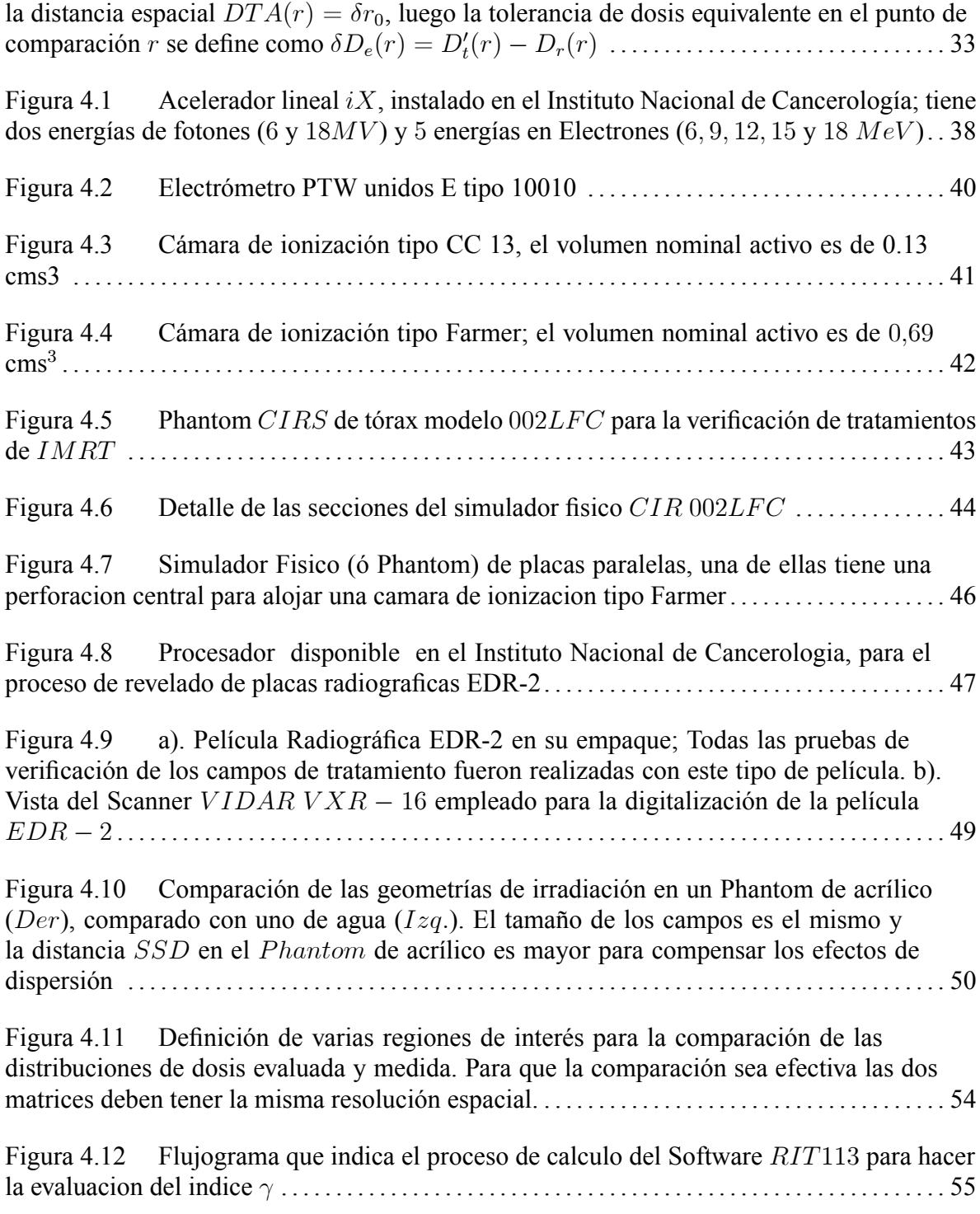

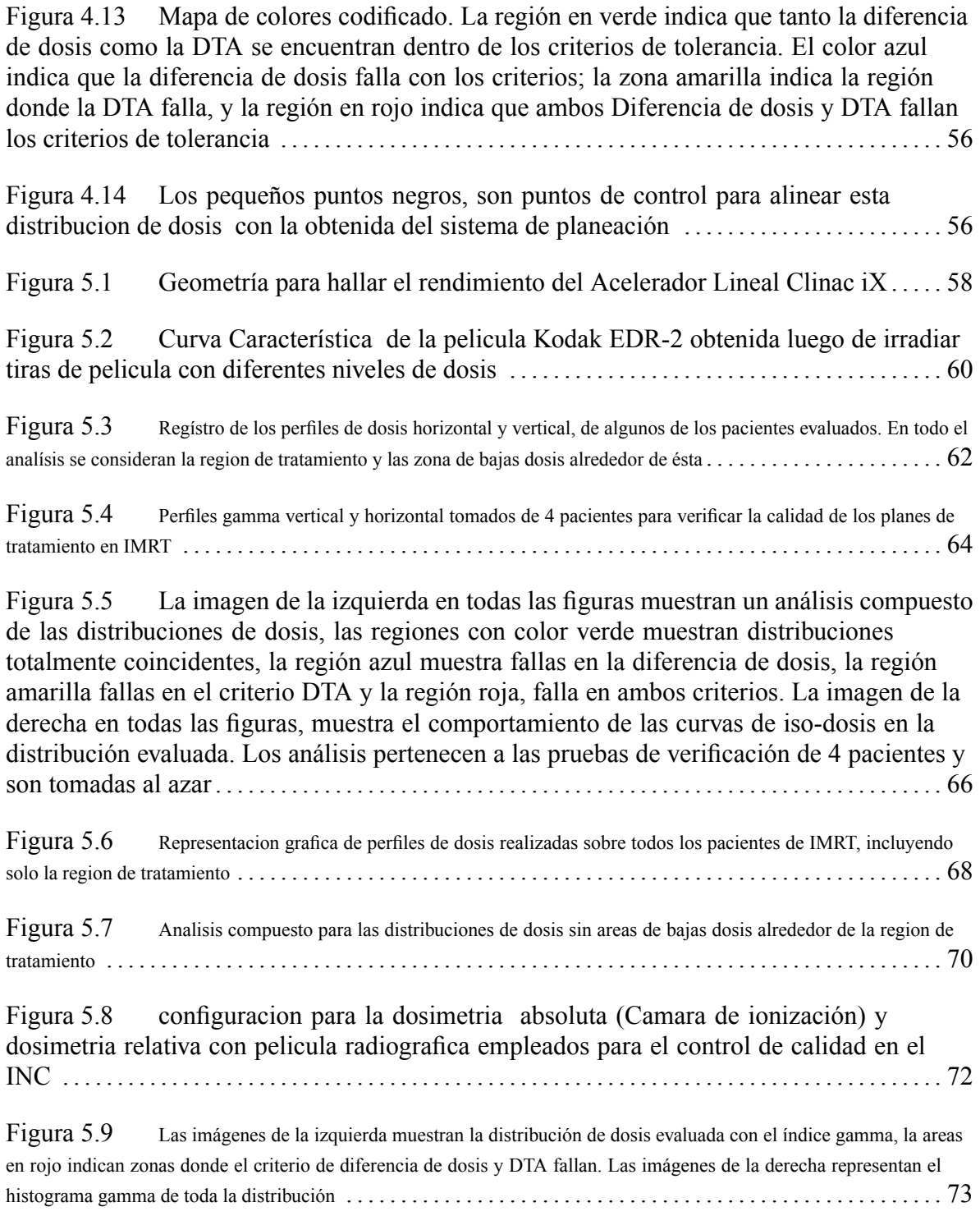

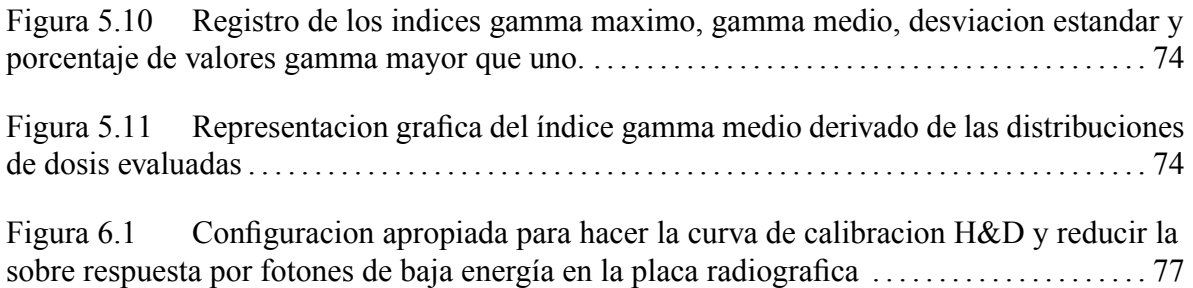

# Ìndice de tablas

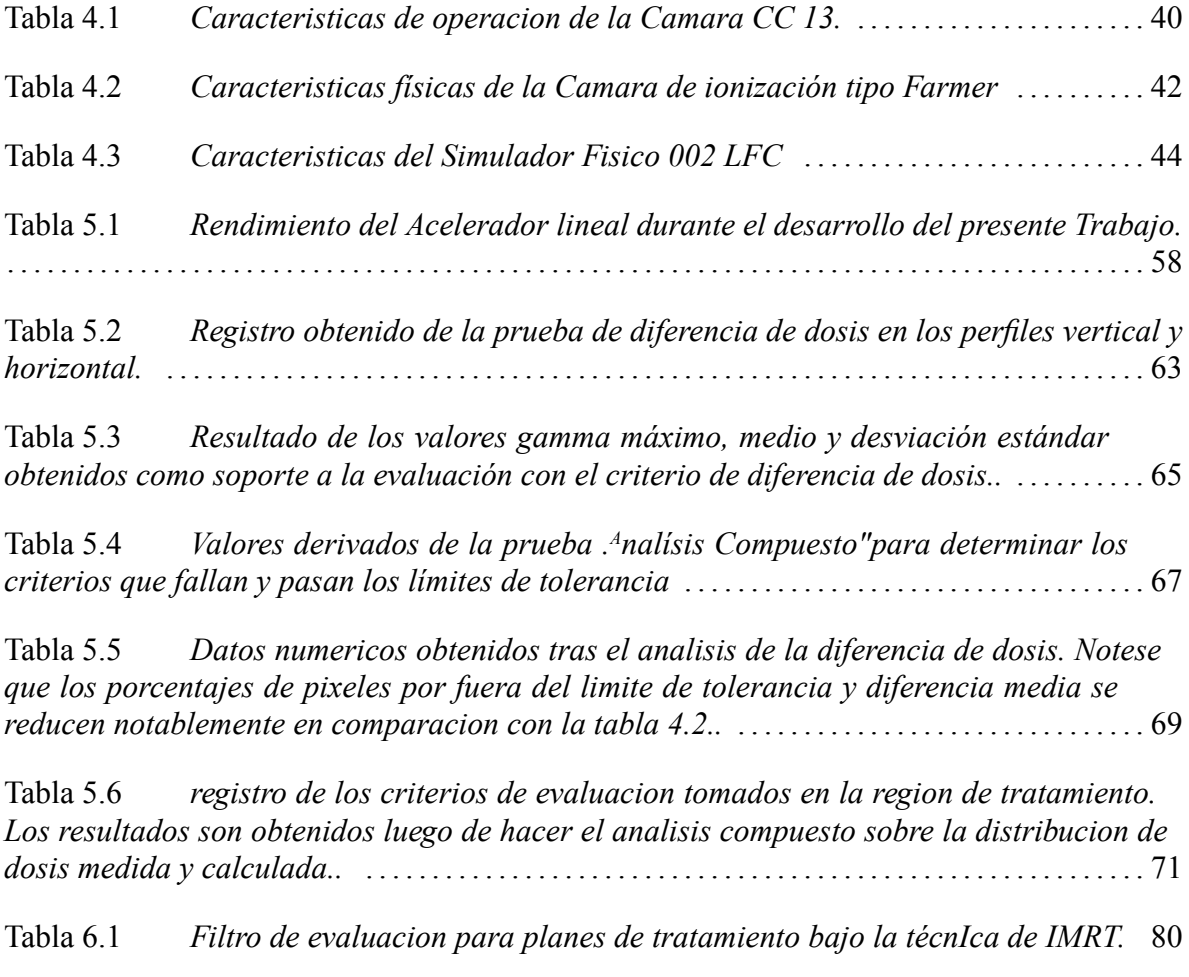

## Resumen

<span id="page-13-0"></span>Uno de los pasos más importantes en radioterapia de intensidad modulada antes de administrar un plan de tratamientos es quizá el de hacer la evaluación de la distribución de dosis para asegurar que efectivamente se va a dar el tratamiento con los valores aprobados para el paciente. La tarea es entonces desarrollar un programa de control de calidad que incluya la verificación de tratamientos en el paciente específico de IMRT; no obstante, esta tarea de comparar distribuciones no es fácil, primero, por el tiempo que lleva realizarla y segundo, porque la comparación se tiene que hacer en dominios espaciales y de dosis para que sea clínicamente relevante. En este trabajo se evalúa el procedimiento de control de calidad en 35 pacientes de IMRT del INSTITUTO NACIONAL DE CANCEROLOGÍA, usando como criterios de evaluación, los resultados de perfiles de dosis, histogramas, Distancias con Coincidencia de Dosis (DTA), mapas de análisis compuesto, función e índice gamma ( $\gamma$ ) que comparan cuantitativamente dos distribuciones de dosis, una calculada y otra medida, y arroja un valor que indica sÌ el grado de coincidencia entre ambas cumple o no con los criterios de tolerancia predeterminados que aseguran la calidad del plan de tratamiento. A partir de los resultados hallados, se obtienen algunas conclusiones y se hacen ciertas recomendaciones para evaluar los nuevos pacientes de IMRT, bajo los criterios cuantitativos del Ìndice gamma. Por último se propone el diseño de una hoja de trabajo donde se incluyen los items a tener en cuenta para las verificaciones.

## Capítulo 1 INTRODUCCION

<span id="page-14-0"></span>La radioterapia de intensidad modulada IMRT, [Intensity Modulated Radiation Therapy] es una técnica de radioterapia conformal 3D que usa haces de fluencia no uniforme para lograr una conformación de la distribución de dosis, aumentando la cantidad de radiación al tumor y disminuyendo las probabilidades de complicación del tejido normal ady-acente [\[36\]](#page-105-1); es una técnica de tratamiento relativamente nueva en nuestro país y su uso se ha venido incrementando con muy buenos resultados.

Con la técnica 3D – CRT el volumen blanco (o Tumor) a irradiar puede ser cubierto por la dosis deseada, sin embargo no hay mecanismos para seleccionar y evitar las estructuras críticas ( $OARs$  Órganos en Riesgo), ya que las distribuciones de dosis tienen superficies convexas y no pueden plegarse de las estructuras criticas. En esta técnica, la protección de  $\log OARs$  se hace interponiendo en la proyección de la estructura un bloque o un colimador multiláminas ( $MLC$ ), pero al hacerlo también se cubre parte del tumor que está detrás de la estructura disminuyendo así la dosis que éste recibe.

Con el tiempo se ha entendido que la forma de la distribución de la dosis se puede alterar significativamente para adaptarse a la forma del tumor mientras que se evitan los órganos que están en riesgo. La variación de la fluencia se genera a través de los colimadores multiláminas y un algorítmo de cálculo que genera rutinas de movimiento reales para los colimadores, en un proceso más dinámico, conocido como planeación inversa. Es claro que en este proceso no se elimina la radiación que reciben los  $OARs$  sino que se disminuye la cantidad (la dosis que reciben es significativamente más baja) y en caso que existan regiones frías (niveles de dosis inferior al de otros puntos) dentro del volumen blanco, se compensan incrementando la fluencia de los otros campos de tratamiento.

El concepto fundamental de la planeación inversa libera al planeador de hacer una variedad de configuraciones con el haz, cuñas y pesos de los campos hasta que logre un resultado en la planeación que se ajuste a la dosis prescrita, en su lugar, éste suministra la dosis de prescripción, la geometría de los campos de tratamiento y las restricciones de dosis - volumen de los  $OARs$  para que el sistema de planeación produzca el mejor resultado que se pueda con los parámetros introducidos inicialmente. La tarea es algo compleja porque el criterio de optimización debe ser expresado como una entidad matemática en la forma de una función objetivo.[\[19\]](#page-103-0)

## <span id="page-15-0"></span>1.1 Función Objetivo

En el proceso de planeación en  $IMRT$ , los objetivos clínicos se especifican matemáticamente bajo la forma de una función objetivo, que son técnicas de optimización computarizadas usadas para determinar los parámetros del haz que mejor se ajusten a una solución deseada usando por lo general criterios de dosis-volumen (un objetivo de dosis volumen señala que

porción de un volumen puede recibir una dosis especifica o que volumen de interés puede recibir  $x$  cGy de dosis como límite), luego, la función objetivo define la calidad del plan de tratamiento mediante un valor numérico que si no es apropiado se puede maximizar o minimizar para satisfacer un conjunto de restricciones matemáticas.

Aunque el modelado de los tratamientos de radioterapia es de vital importancia, la optimización de la función objetivo suministra un vehículo para encontrar la solución adecuada. La tarea del algoritmo de optimización es entonces encontrar una combinación de los parámetros que mejoran la función objetivo escogida. Hay dos clases de función objetivo, la función objetivo biológica y la función objetivo física. Ésta última depende de las distribuciones de dosis, y la base para los criterios de dosis que consisten en minimizar los gradientes entre la dosis calculada y la dosis medida en el volumen blanco (tumor)[\[10\]](#page-102-1). La función  $F$ es la suma de los cuadrados de la diferencia de la dosis calculada  $(D_{ptv,i})$  y la dosis prescrita  $(D_{ptv,p})$ , en cada punto i del tumor; matemáticamente es:

$$
F = \sum (D_{PTV, i} - D_{PTV, p})^2
$$
 (Ec. 1.1)

Sin embargo la radiación no se entrega solamente al  $PTV$  (Planning Tumor V olume) sino que también hay una contribución a los órganos en riesgo  $(OAR)$  los cuales tienen que ser protegidos. Para reducir la dosis a estos organos y tejidos, se coloca una restricción a la función que puede ser leve o fuerte dependiendo de la prioridad sobre los órganos a proteger. Una restricción leve significa que eventualmente se puede pasar por alto, mientras que una fuerte, significa que por ningún motivo esta restricción se puede desatender. Con base en lo

anterior y teniendo en cuenta que la respuesta biológica del tumor y del tejido normal no solo depende de la dosis sino también del volumen, la ecuación  $1,1$  se transforma en:

$$
F = \sum [D_{PTV,i} - D_{PTV,p})^{2}] + \sum [p_{n} \times \sum (H(D_{OAR, p} - D_{OAR,n}) \times (D_{OAR, p} - D_{OAR, n})^{2}]
$$
(Ec. 1.2)

Donde  $P_n$  es el factor que indica que tan importantes son las restricciones para lograr la conformación de la dosis en la región de interés

 $H(x)$  es la función de Heaviside, la cual se define así:

$$
H(x) = \begin{cases} 1 & x \ge 0 \\ 0 & x < 0 \end{cases}
$$
  

$$
D_{OAR, p} \text{ es la dosis prescrita al } OAR
$$

 $D_{OAR,n}$  es la dosis calculada a los  $OAR$  en el punto  $n - esimo$ 

<span id="page-17-0"></span>El objetivo del proceso de optimización en  $IMRT$  es mejorar los procesos de planeación teniendo en cuenta las restricciones, en particular se busca que el volumen que recibe la dosis más grande sea pequeño o que la dosis en la mayor parte del volumen en los  $OAR$  sea pequeña para que la optimización sea viable. En cuanto a las restricciones, éstas representan una condición prioritaria sobre el problema de optimización de manera que la función objetivo puede ser modificada solo lo que este permitido por las restricciones.

## 1.2 Algoritmos para el cálculo de la dosis

Los algoritmos de cálculo usados para los procesos de optimización de dosis volumen y sistemas de colimadores multiláminas dinámicos son el " $Pencil$  beam convolution ( $PBC$ ) y Anisotropic Analytical Algorithm  $(AAA)$ " para fotones[\[34\]](#page-105-0). Éstos son capaces de crear distribuciones de dosis altamente confórmales optimizando la fluencia del haz a partir de los objetivos de dosis volumen definidos por el Fisico Medico, es así que los algoritmos determinan de manera real la forma de los campos y su intensidad conformando iterativamente la distribución de la dosis a los objetivos deseados hasta que se llegue a una solución óptima.

## <span id="page-18-0"></span>1.2.1 Algoritmo cálculo Pencil Beam (PBC)

El cálculo de la dosis debido a fotones con este algoritmo se lleva a cabo en dos fases principales: la reconstrucción del haz en un modelo "ideal"(Phantom Virtual) y la reconstrucción sobre el forma anatómica del paciente. Por último se hace el cálculo de las unidades monitor MU

- Reconstrucción del haz
- Modelado del contorno del paciente
- Cálculo de unidades monitor (MU)

En la primera etapa, la dosis se reconstruye en un medio equivalente a agua (simulador fisico). Todos los campos, bloques, cuñas, MLC y compensadores que puedan modificar la forma del haz o modular su intensidad, son trasladados a este phantom virtual y tenidos en cuenta para el cálculo. La dosis se calcula con un algoritmo de convolucion basado en el pencil beam kernel y teniendo en cuenta la geometría de cálculo SPD (source Phantom  $Distance; ver~figura 1,1a)$ 

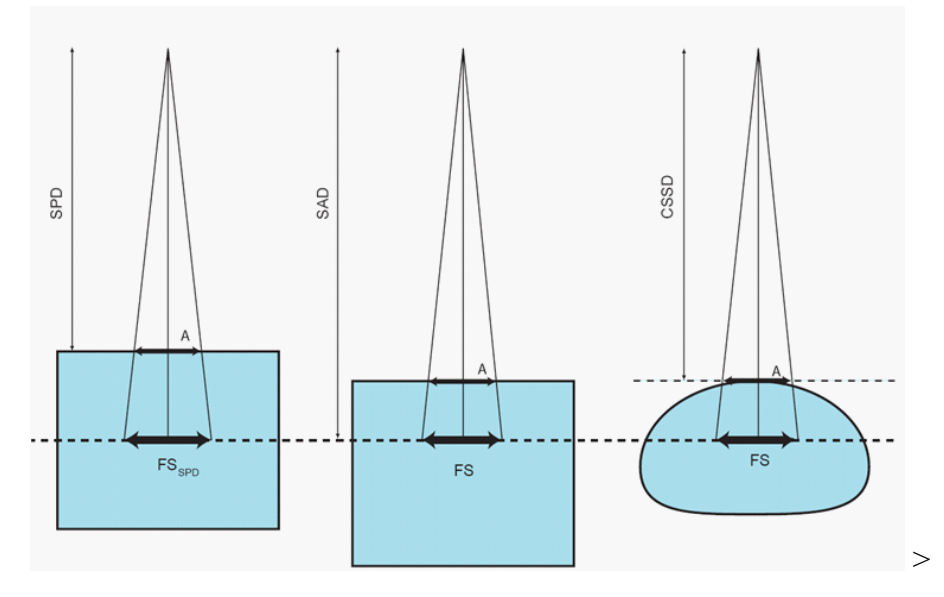

Figura 1.1: MÈtodo para el calculo de la dosis por medio de la reconstruccion del haz con el algoritmo PCB. Figura 1.1a (Izq); 1.1b (Centro); 1.1c (Der). tomado de [\[34\]](#page-105-0)

En principio la dosis de todo el volumen se calcula con el algoritmo " $pencil$  beam convolutionî pero esto implica demasiado tiempo en el proceso, en consecuencia la convolución se usa para calcular la dosis solo en 5 planos perpendiculares al haz y la dosis para todos los otros puntos dentro del volumen, se interpolan. Una vez que dosis ha sido calculada y reconstruida en esta geometría  $(SPD)$  se traslada a la geometría  $CSSD$  (figura 1.1b) la cual representa la distancia existente entre la fuente del haz y el contorno del paciente (piel) usando el factor de Mayneord y correcciones en el  $TAR$ . Finalmente, los cálculos son aplicados al contorno real del paciente y se tienen en cuenta la curvatura real de la piel y las in-homogeneidades de los tejidos (figura 1.1c)

$$
D(x, y, z; F) = D_a(z; F)xP(x, y, z; F)xC_oxC_{inh}
$$
 (Ec. 1.3)

La ecuación 1,3 es la ecuación básica para calcular la dosis en un punto arbitrario  $(x, y, z)$  en un campo  $F$ 

Donde

 $D(x, y, z; F)$  es la dosis en el punto  $x, y, x$  del campo F

Da  $(z; F)$  = dosis en la profundidad z a lo largo del eje efectivo del campo

$$
P(x, y, z) = \text{es el } OAR \left(Off - axis \text{ Ratio}\right)
$$

 $C<sub>o</sub>$  = factor de corrección por la oblicuidad de la piel del paciente

 $C_{inh}$  factor de corrección debido a las in-homogeneidades

La dosis absorbida en el Phantom virtual se calcula con el PCB de acuerdo con la siguiente convolucion

$$
D(x, y, z; F) = \int_{-\infty-\infty}^{+\infty+\infty} F(x', y', z') p_{int}(x', y', z') K(x - x', y - y', z) dx' dy'
$$
 (Ec. 1.3a)

con  $K(x, y, z)$  = Kernel del pencil Beam

 $K(r, z)$  =factor que toma en cuenta la simetria de rotacion del haz

<span id="page-20-0"></span> $F(z, y) =$ es la funcion de intensidad del campo

#### 1.2.2 Algoritmo de Calculo AAA (Anisotropic Analitical Algorithm)

La implementación clínica del AAA esta dividida en dos algoritmos. Un algortimo de configuración que determina los parámetros físicos fundamentales para el cálculo de la dosis, posibilitando el procesamiento de datos en condiciones de referencia. y un algoritmo para el cálculo de la dosis que usa los parámetros físicos para caracterizar la fluencia y el espectro de energía de los fotones y electrones dentro del haz.

Como el cálculo de las distribuciones de dosis está afectado por accesorios y artefactos que interactúan con el haz, el algoritmo AAA utiliza un modelo de múltiples fuentes:

Una fuente para calcular la fluencia de energía de los fotones primario (Fuente del acelerador), que tiene en cuenta los fotones de Bremsstrahlung que se crean en el blanco (Û target) y que no interact˙an con la unidad de tratamiento

Una fuente para calcular la fluencia de energía de fotones fuera del haz, como los que se generan principalmente por dispersión en el filtro aplanador y los colimadores primarios (fuente extra-focal);

Una fuente que toma en cuenta la contaminación electrónica generada principalmente en el filtro aplanador, las mandibulas y el aire, y fija los valores que se deben adicionar a los resultados no normalizados del cálculo en el eje central del haz.

Por último una fuente que determina el efecto sobre la dosis debido a la cuñas, ya que éstas representan una fuente de dispersión adicional.

Las dimensiones de cada campo de tratamiento se dividen en pequeños subcampos o beamlets  $(\beta)$  que coinciden en tamaño con la resolución de la rejilla de cálculo, el cual se realiza por medio de convoluciones sobre la sección transversal de cada beamlet y de manera independiente para la fuente de fotones primarios, para los fotones extra- focales, para la dispersión debido a cuñas y para la contaminación electrónica del haz primario, usando los parámetros físicos fijados a cada beamlet. Para el cálculo en profundidad la convolución se hace a lo largo del eje z y en caso que el plano de cálculo tenga una forma esférica el algoritmo cambia a coordenadas esféricas para facilitar los procesos.

Para calcular la dosis en un punto arbitrario  $(x, y, z)$  dentro del paciente, se suman las contribuciones de dosis de todos los beamlets dentro del campo y se superponen las contribuciones. Para el cálculo volumétrico el cuerpo del paciente se divide en cubos de cálculo (voxeles) y cada uno de ellos se le asocia una densidad electrónica media  $\rho$  calculada a partir de las imágenes CT del paciente.

#### <span id="page-22-0"></span>1.2.3 Calculo de dosis debido a fotones

La convolucion de la dosis en el  $AAA$  se desarrolla en términos de energía, en comparación con la convolucion basada en la dosis, ya que permite mantener más precisión en su valor aún en convoluciones con complejas heterogeneidades. La distribución de dosis resultante de un beamlet  $\beta$  debido a fotones en un área bastante homogénea es calculada por la siguiente convolucion

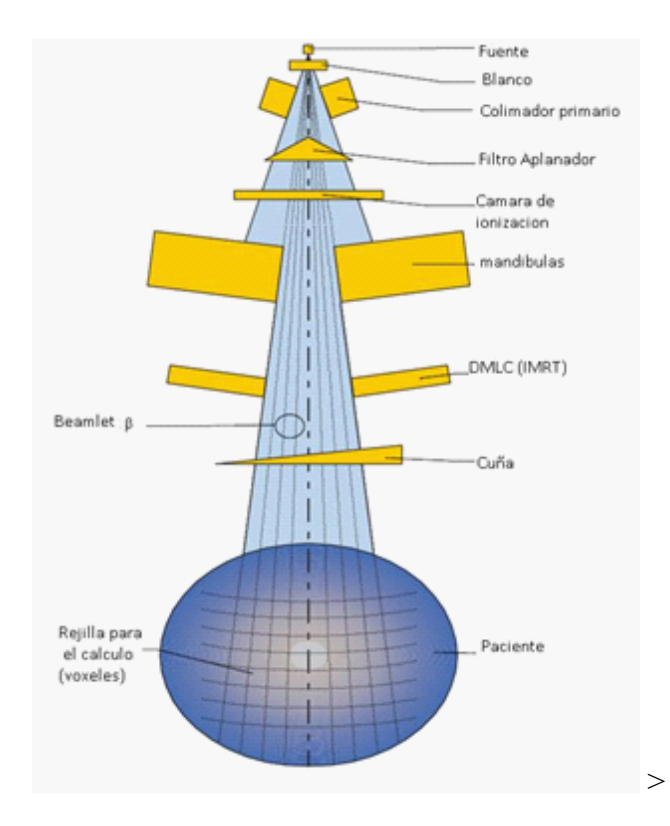

Figura 1.2: Componentes tenidos en cuenta por el algoritmo AAA para el cálculo de la dosis Absorbida. Tomado de [\[34\]](#page-105-0)

$$
E_{ph,\beta}(\tilde{X}, \tilde{Y}, \tilde{Z}) = \Phi_{\beta} x I_{\beta}(Z, \rho) x \int_{(u,v)\in Area(\beta)} k_{\beta}(u-x, v-y, z) du dv
$$
 (Ec 1.4)

Donde  $\phi_{\beta}$  es la fluencia de fotones que se asume uniforme en toda la pequeña sección transversal del beamlet;  $I_\beta(z, \rho)$ , es la función de densidad para la deposición de energía, esta función representa la integral de área para la energía depositada en una superficie esférica con un haz delgado a profundidad  $z$ ;  $k_\beta(x, y, z)$ , constituye la dispersión de fotones ajustado con un kernel de dispersión (matriz de dispersión) que delimita la dispersión lateral de energía, ambas funciones se definen individualmente para cada beamlet.

La función  $I_\beta(z,\rho)$  toma en cuenta las heterogeneidades del tejido haciendo que  $I_{\beta}(z,\rho) = I_{\beta}(z)$ .  $\frac{\rho(0,0,z)}{\rho}$  $\frac{\partial (0,0,z)}{\partial_{agua}}$  donde la profundidad radiológica está definida como

$$
Z' = \int_0^z \frac{\rho(0,0,t)}{\rho_{agua}} dt
$$
 (Ec. 1.5)

Siendo  $\rho$  la densidad electrónica

El Kernel de dispersión de fotones  $K_\beta(x, y, z)$  está compuesto por la suma ponderada de 6 funciones exponenciales como lo muestra la ecuación 1.6, asumiendo que el Phantom de cálculo es homogéneo.

$$
K_{\beta}(x, y, z) = \sum ck(z) \frac{1}{r} e^{-\mu_k(z)r}
$$
 (Ec. 1.6)

donde

$$
r = \sqrt[2]{x^2 + y^2}
$$
 (Ec. 1.7)

En particular, el anterior formulamiento matemático se genera para un cálculo de dosis sencillo, ya que cuando hay muchas heterogeneidades o cuando los campos de tratamientos son complejos, el proceso de cálculo se hace necesariamente mas complicado por el conjunto

de elementos que influyen sobre el haz (Dispersion adicional de fotones del filtro aplanador, colimadores primarios, cuñas y bloques, contaminacion electronica, etc) [\[34\]](#page-105-0).

## <span id="page-26-0"></span>Capítulo 2 FUNDAMENTOS DE LA DOSIMETRIA DE PELICULA

## <span id="page-26-1"></span>2.1 Hitos históricos

Mientras que la historia de la dosimetría de película es acuñada al estudio de imágenes radiológicas, sus aplicaciones adicionales para propósitos dosimétricos surgieron de la práctica clínica, y muchas compañías como la Kodak, Agfa, Fuji y Dupont han contribuido al desarrollo histórico. La primera emulsión fotográfica fue hecha en 1826/1827 por el científico Frances J.N.Niepce, pero tomaban alrededor de 8 horas de tiempo de exposición. En 1939, otro Científico Francés, L, J, M Daguerre, introdujo nuevamente el concepto de revelador y en 1889 Eastman Kodak introdujo la base de Nitrato de Celulosa para la emulsión.

En 1895, *Wilhelm C.Roentgen* descubrió los rayos  $X$  y fue él quien hizo la primera radiográfia de la mano de su esposa sobre una base de vidrio. (Fig. 2.1)

En 1913 Kodak introdujo una película especial, La película de rayos X Eastman, la cual tenía una emulsión mas sensible a los rayos  $X$  que las anteriores disponibles; con ésta se podían producir mejores radiografías empleando menor tiempo de exposición y con la incorporación de pantallas intensificadoras el tiempo se redujo aún más. Con el inicio de la

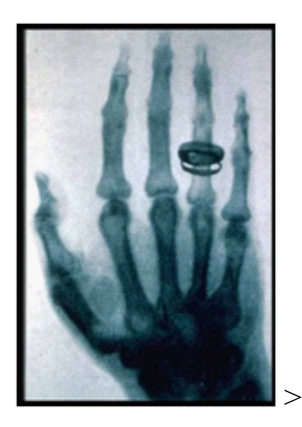

Figura 2.1: Detalle de la primera placa radiografica de Roentgen a la mano de su esposa

primera guerra mundial la producción de vidrio se detuvo pero debido a la alta demanda de las películas radiográficas en las fuerzas armadas, se incentivó a investigadores y compañías a introducir el nitrato de celulosa como un componente esencial para la base de las películas radiográficas. En 1918,  $Kodak$  desarrolló una doble emulsión que redújo aún más el tiempo de exposición. En 1933 Dupont desarrolló una película de rayos  $X$  con una base teñida de tinta azul, haciendo que la película fuera más fácil de ver por el ojo, así el tiempo de procesamiento completo se redujo a una hora. En 1940  $Kodak$  introdujo varias películas incluyendo películas especiales de alto contraste ortocromáticas para usar en fotofluoroscopia ya que eran más sensibles a la luz verde que emitía la pantalla fluorescente.

En 1942, salió a la venta el primer procesador automático que contribuyo a mejorar la calidad de las películas.  $Kodak$  también invento una película especial para detectar la cantidad de radiación a la que están expuestos los trabajadores. En el periodo de 1950 a 1969  $Kodak$  desarrolló el procesador  $XOMAT$  que transportaba las películas por medio de rodillos y el producto era una película seca que tan solo tardaba 6 minutos en ser procesada. En 1960, Dupont introdujo una base de poliéster muy flexible y que se adaptaba mejor para el uso de la base de la película; después, en 1965 kodak introdujo los químicos  $RP XOMAT$ que ayudaron a que el tiempo de procesamiento de las pelÌculas fuera de 90 segundos tal como se hace actualmente.

En 1997 se colocó en el mercado las películas  $XOMATTL$  y  $XOMAT$  V para visualizar la localización del tumor en radioterapia y para la verificación dosimétrica. En este mismo año, se introdujo el sistema de película  $kodak ECL$  para oncología, la cual produce imágenes de alto contraste para monitorear los campos de tratamiento. En el 2001  $Kodak$ lanzo una nueva película en empaque individual llamada de "Rango Extendido de Dosis" o  $EDR - 2$  para la verificación dosimétrica en pacientes tratados con  $IMRT$ . (ver fig 3.6)

## <span id="page-28-1"></span><span id="page-28-0"></span>2.2 Propiedades de una película radiográfica EDR-2

### 2.2.1 Generalidades

Una película radiográfica consta de una capa de emulsión sensible a la radiación puesta sobre una base de poliéster. La emulsión está constituida por cristales de haluros de plata (95 %) y bromuro de plata (5  $\%$ ) inmersa en gelatina, que tambien previenen el daño mecanico de la pelicula. La composición exacta de las emulsiones varía con el fabricante y prácticamente es un secreto.

La dosimetría de película depende de la densidad óptica  $(OD)$  definida como  $log(\frac{1}{7})$  $(\frac{1}{T})$ donde  $T$  es la transmisión relativa,  $I$  e  $I$ o son las intensidades en el fotómetro o densitómetro con y sin la película. Si  $a$  es el área de un solo grano de plata procesado y  $n$  es el número de granos procesados por  $cm^2$  ( $granos/cm^2$ ) tendremos que:

$$
I = I_0 e^{-an}
$$
 (Ec. 2.1)

de manera que

$$
\ln\left(\frac{I_o}{I_t}\right) = an \tag{Ec. 2.2}
$$

y

$$
OD = \log_{10} \left( \frac{I_o}{I_t} \right) = 0,4343
$$
 (Ec. 2.3)

#### <span id="page-29-0"></span>2.2.2 Base de la Película

El haluro de plata de una película radiográfica esta contenida en una emulsión de poliéster y protegida por una delgada capa de gelatina, las películas tienen diferentes tamaños y el rango de dosis está entre unos pocos  $mGy$  y varios  $cGy$ . Todos ellos requieren de un proceso de revelado húmedo.

La función de la base es proveer un soporte para la delgada capa de emulsión fotográfica (Fig 2.2); además no debe producir patrones visibles o absorber demasiada luz cuando la

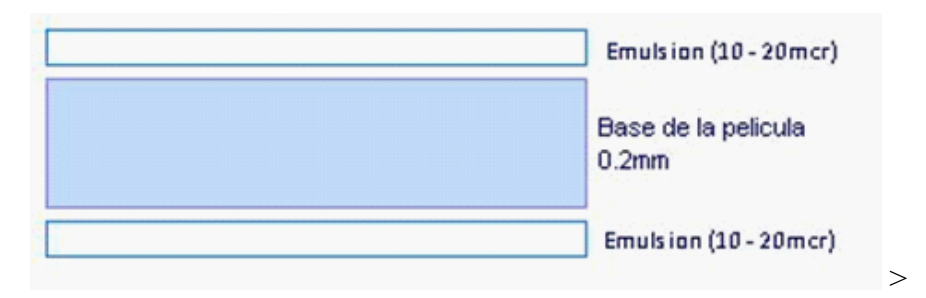

Figura 2.2: Detalle de la seccion transversal de una pelicula Radiografica  $Kodak EDR - 2$ 

película se esté viendo en el negatoscopio, Debe ser flexible, delgada y resistente de manera que a la hora del revelado no se altere. Debe tener estabilidad dimensional, es decir, no debe cambiar la forma y el tamaño cuando se revele o se almacene por algún tiempo.

### <span id="page-30-0"></span>2.2.3 Emulsión

Los componentes más importantes de la emulsión fotográfica, son la gelatina y el haluro de plata. La gelatina se elabora con huesos de ganado de la india y de argentina principalmente y se usa este material porque satisface varios requerimientos de calidad, como conservar los granos de plata bien dispersos en la base y evitar su aglutamiento, además, las soluciones del revelado pueden penetrar rápidamente la gelatina sin destruir la resistencia o desempeño de la base.

El haluro de plata es un material sensible a la luz, está compuesto por alrededor del  $90\%$  a  $99\%$  de bromuro de plata y cerca del 1% al 10% de yoduro de plata. (La presencia de  $AgI$  hace que la emulsión sea mucho más sensible que la emulsión de  $AgBr$  puro). La

Producción de la reacción involucra la adición de Nitrato de Plata a un haluro soluble para formar el Haluro de Plata.

$$
AgNO_3 + KBr \to AgBr + KNO_3 \tag{Ec. 2.4}
$$

Los cristales de Bromuro de Plata yodo se precipitan y se emulsifican en la gelatina bajo estrictas condiciones de concentración y temperatura también como la secuencia y la tasa a la cual estos químicos son adicionados. El método de precipitación determina el tamaño de los cristales y la perfección de la estructura cristalina; normalmente estos cristales son muy pequeños, quedan suspendidos en la gelatina y están compuestos por iones de plata  $(Ag^+),$ iones de bromuro ( $Br^-$ ) e iones de yodo ( $I^+$ ) distribuidos en una red cúbica (ver figura 2.3).

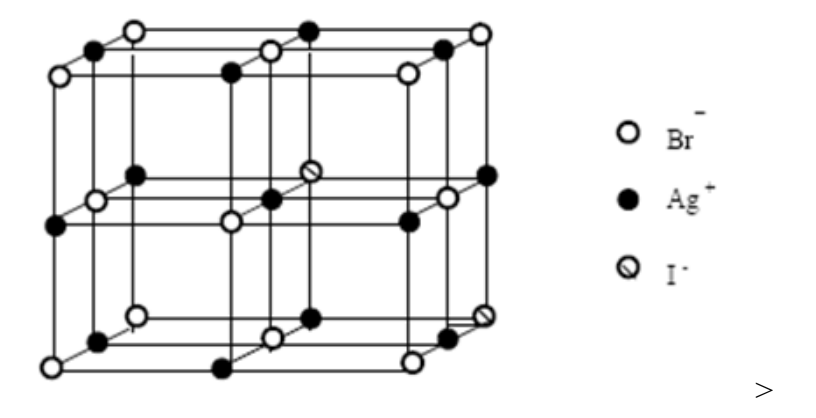

Figura 2.3: Red cristalina del Bromuro de Yodo Plata

El tamaño de los cristales varía en promedio de los 1,0 a 1,5  $\mu$ m de diámetro, alrededor de  $6,3x10^9$  granos por  $cm^3$  de emulsión y cada grano contiene en promedio de  $10^6$  a  $10^7$  iones de plata.

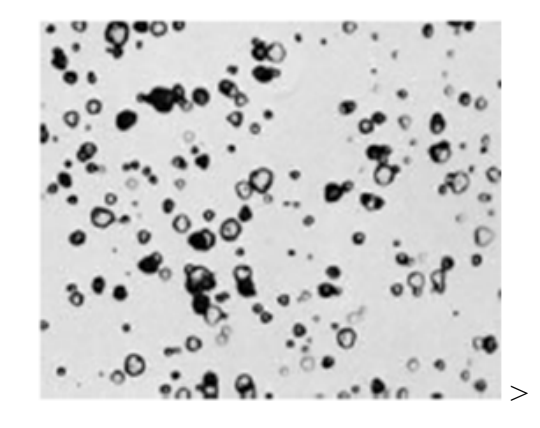

Figura 2.4: Muestra de una emulsion no preparada, vista en un microscopio electronico.

Los granos de bromuro de plata yodo no son cristales perfectos, porque éstos no son fotográficamente sensibles razón por la cual tienen varios tipos de contaminantes en el cristal, por ejemplo, el azufre se combina con átomos del cristal para formar sulfuro de plata (sensibilización química). Este contaminante químico se ha denominado partícula sensitiva y se ha demostrado que, tras la interacción de los rayos  $X$  o de la luz de las pantallas, los átomos de plata son atraídos por las partículas sensitivas y se concentran en sus proximidades. Otro tipo de defecto consiste en sacar de su posición dentro de la estructura cristalina múltiples iones de plata (iones intersticiales) que, en número, son pequeños comparados con el número total de iones (ver figura 2.5). Éstos se pueden mover dentro de la estructura y quedan neutralizados cuando se encuentran con una trampa de electrones.

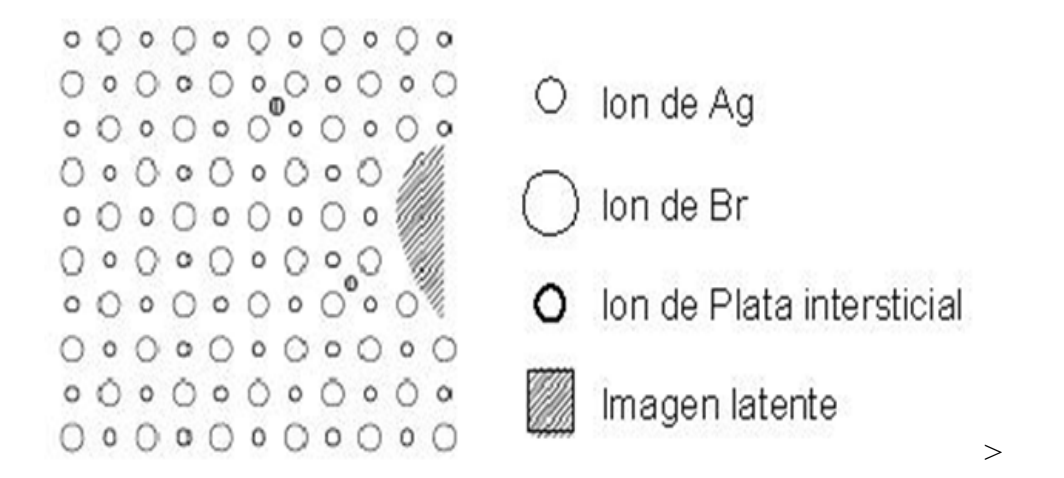

Figura 2.5: Capas de Iones de AgBr. Dos iones intersticiales y una región de sulfito funcionan como un sitio de imagen latente

Adicionalmente dentro de la estructura del cristal se pueden encontrar distorsiones o moléculas ajenas al cristal que pueden reaccionar con los componentes de la gelatina y generar desviaciones o desuniones de la estructura y concebir regiones llamadas sitios de imagen latente.

#### <span id="page-33-0"></span>2.2.4 Formación de la Imagen latente.

La imagen latente se define como el cambio inducido por la radiación en un grano del cristal de haluro de plata que es susceptible a la acción química del revelador. A través de una gran parte de la historia, la naturaleza de la imagen latente fue desconocida o estuvo en considerable duda. La primera publicación del proceso fue hecha por Daguerre en 1839, pero solamente casi 100 años después (es decir, en 1938),  $Furney - Matt$  propusieron una teoría coherente y satisfactoria de la formación de la imagen latente.

La formación de la imagen es un sutil cambio en los granos de haluro que pueden afectar sólo unos pocos átomos, alrededor de  $10^9$  a  $10^{10}$  átomos en un grano fotográfico corriente.

#### <span id="page-34-0"></span>2.2.5 Formación de la imagen latente por exposición a rayos x

El agente que realmente expone un cristal de haluro de plata en la emulsión es rara vez debido a los rayos  $X$ , es mucho más frecuente que se produzcan electrones por efecto fotoeléctrico o Compton que resultan en eventos de absorción de los fotones.

Los átomos constituyentes de los haluros de plata están unidos de forma iónica formando una red cristalina. La plata forma un Ion positivo al ceder electrones mientras que el bromo y el yodo forman iones negativos al recoger dichos electrones. Estos cristales no son tan rígidos y sus átomos pueden desplazarse bajo ciertas condiciones en el interior del cristal. En la superficie del cristal predominan iones de  $Br^-$  y  $I^-$  por lo que el cristal aunque neutro en su conjunto tiene carga eléctrica superficial negativa.

Cuando el haz de radiación incide sobre la película, y toma lugar el efecto fotoeléctrico y/o Compton se produce ionización y se liberan electrones de los átomos de bromo y yodo ya que los tienen en exceso. Estos electrones secundarios liberados recorren una determinada distancia en el interior del cristal y durante su recorrido pueden liberar nuevos electrones de los átomos sobre los que inciden.

El resultado de la interacción de los rayos  $X$  sobre el cristal es la liberación de electrones por parte de Èste que recorren su interior y como consecuencia, los iones negativos de bromo y yodo, que son los que mayoritariamente han perdido electrones, quedan parcialmente neutralizados al haber perdido el electrón que les sobraba, lo que da lugar a una alteración en la red cristalina pues se rompen las uniones iónicas que mantenían con los átomos de plata en la estructura de la red. Los átomos de bromo y yodo al quedar libres emigran hacia la gelatina quedando deteriorada finalmente toda la estructura cristalina.

En los lugares donde no han incidido los rayos  $X$  se conserva intacta la estructura del cristal.

Los electrones liberados por las interacciones con los rayos  $X$  son atraídos por las partÌculas sensitivas por lo que donde estos se encuentran aparece una zona localmente negativa. A medida que los átomos de bromo y yodo desaparecen del cristal al ser neutralizado por perder electrones, los iones positivos de plata liberados son atraídos electrostáticamente por las partículas sensitivas y son neutralizados al llegar a éstas y combinarse con los electrones transformándose en plata atómica que queda localmente depositada.

<span id="page-35-0"></span>La plata atómica no es visible a simple vista dada su pequeña cuantificación de átomos por cristal, sin embargo, el depósito de plata en estos lugares se aumenta durante el revelado, hacièndose así visible la imagen. Estos cristales con plata depositada en las partículas sensitivas adquieren una coloración negra durante el revelado, mientras que los cristales que no han sido irradiados conservan su estructura de red cristalina y se mantienen transparentes.
#### 2.3 Densitometría y curva de respuesta

El grado de ennegrecimiento de las películas radiográficas es medido con un densitómetro, el cual tiene una fuente de luz, dirigida por una pequeña apertura hacia una fotocelda (detector) que mide la intensidad de la luz trasmitida a través de la película. Como la densidad óptica esta definida por la ecuación  $OD = \log_{10}(\frac{I_o}{I_t})$  $\frac{I_o}{I_t}$ ),. donde  $I_o$  es la señal correspondiente a la cantidad de luz incidente sobre la película, e  $I_t$  es la cantidad de luz trasmitida a través de la película. La medida de la densidad óptica se obtiene restando a la lectura de la densidad óptica, la medida de la base o velo (densidad óptica neta).y la gráfica de la densidad óptica neta Vs la dosis es la denominada curva sensitometrica o curva  $H\&D$ 

En el caso ideal, la curva  $H\&D$  es una línea recta que pasa por el origen, sin embargo, la curva se aparta de la linealidad cuando la exposición es tan grande que la parte de la energía se pierde en los granos que ya han sido expuestos (Grafica 2.6). de la grafica se puede apreciar que las películas que tienen una curva de ennegrecimiento súbito (pendiente grande) son llamadas películas rápidas y aquellas con una pendiente pequeña son películas lentas (por ejemplo la  $Kodak EDR - 2$ ).

En la práctica, la curva de respuesta tiene forma de  $S$  como en la figura 2.7. debido a que alguna fracción de los cristales de  $AgBr$  podrían requerir no de una sino de dos concentraciones de plata para que se desarrollasen dentro de los granos de plata. Podría deberse a la variación en el tamaño de las concentraciones de plata y debido a las variaciones de la cantidad de energía depositada en un electrón orbital.

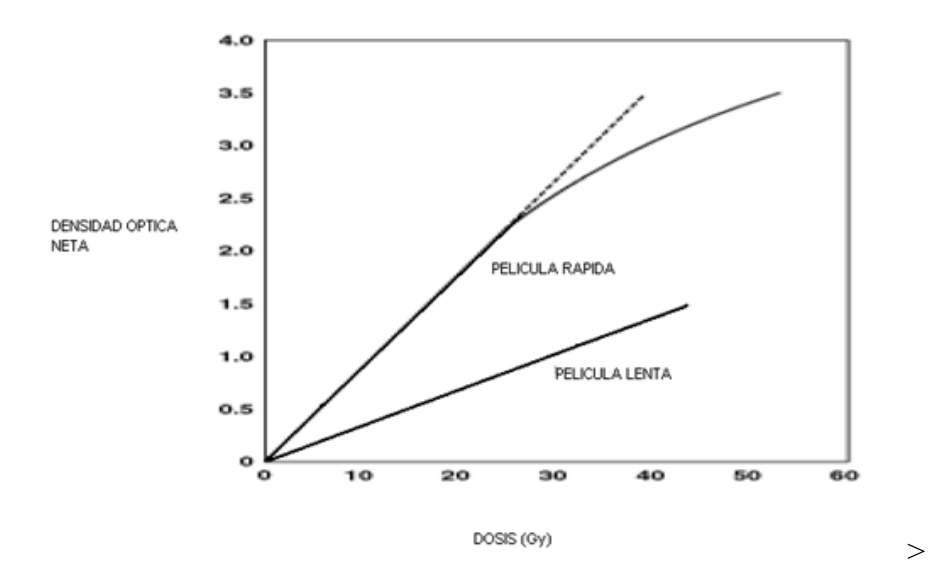

Figura 2.6: Curva de densidad Optica Neta Versus dosis en peliculas radiograficas

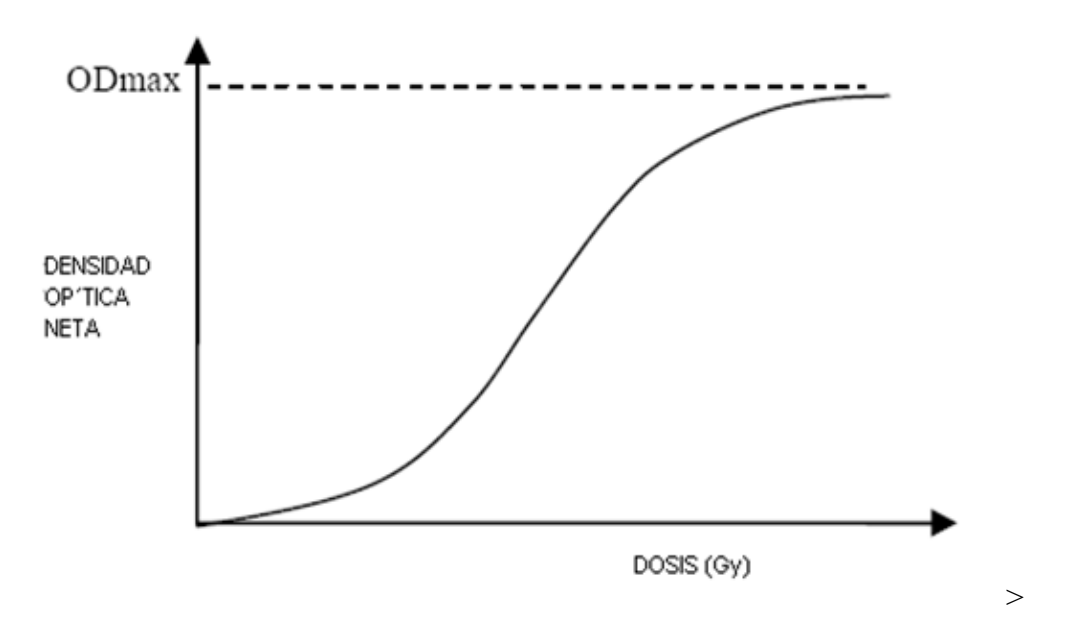

Figura 2.7: Esquema de una curva de respuesta no lineal debido a los requerimientos de dos, en lugar de una sola concentración de plata por cristal de  $AgBr$ 

En términos matemáticos, si  $m$  es el número promedio de concentraciones de plata por grano, la probabilidad de  $Poisson$  para que un cristal de  $AgBr$  pueda contener por lo menos una concentración de plata es:

$$
p(\geq 1) = 1 - e^{-m} \tag{Ec. 2.5}
$$

 $\approx m$  para  $m \ll 1$ 

Y la correspondiente probabilidad para contener por lo menos dos concentraciones de plata es:

$$
p(\ge 2) = 1 - e^{-m}(1+m)
$$
 (Ec. 2.6)

$$
\approx m^2 \quad \text{para} \quad m \ll 1
$$

Por lo tanto, si el numero de cristales de  $AgBr$  por unidad de área de la película es  $n_0$ y  $f_1$  y  $f_2$  son las fracciones de cristal que requieren de 1 y 2 concentraciones de plata, el número de granos desarrollados por unidad de área de la película será:

$$
n = n_0 f_1 P(\ge 1) + n_0 f_2 P(n \ge 2)
$$
 (Ec. 2.7)

Con las ecuaciones (2.3),(2.5),(2.6),(2.7) tendremos

$$
OD = 0,4343xan_0 \left\{ f_1(1 - e^{-m}) + f_2[1 - e^{-m}(1 + m)] \right\}
$$
 (Ec. 2.8)

$$
\approx 0,4343 \times an_0(f_1m + f_2m^2)
$$
 para  $m \ll 1$  (Ec. 2.8 a)

Suponiendo que la m es proporcional a la dosis

$$
m = \alpha D \tag{Ec. 2.9}
$$

Y para grandes dosis  $e^{-m}$  tiende a cero, la ecuación 2.8 da:

$$
OD \max = 0,4343 \mathbf{x} \cdot m_0 \tag{Ec. 2.10}
$$

Finalmente, obtenemos la relación general entre la densidad óptica y la dosis como nos lo muestra la figura 2.7

$$
OD \max = OD \max x \{ f_1(1 - e^{-\alpha D}) + f_2[1 - e^{-\alpha D})] \}
$$
 (Ec. 2.11)

# Capítulo 3 PARÁMETROS DE ANÁLISIS DE LA CALIDAD PARA UNA PLANEACIÓN DE IMRT

Uno de los objetivos más importantes cuando se concluye una planeación con radioterapia de intensidad modulada consiste en tener completa seguridad que los valores de dosis que fueron planeados sean realmente los que se van a administrar al paciente. Una manera de hacer esto es comparando dos distribuciones de dosis; una de referencia que sale del sistema de planeación y otra de prueba que se obtiene cuando se irradia un Phantom de verificación con una película radiográfica EDR-2 y a partir de los límites de tolerancia predeterminados, establecer si se puede administrar el tratamiento al paciente. Todo lo anterior basado en la experiencia clínica que es definitiva en la decisión final.

## 3.1 Distribución de dosis de referencia  $(d_r)$ .

Se refiere a aquella distribución de dosis tomada bajo parámetros controlados de manera que sus resultados pueden tomarse como valores de referencia para comparar a otra u otras distribuciones de dosis.

## 3.2 Distribución de dosis de prueba  $\left(d_{t}.\right)$

Esta es la distribución de dosis que por haberse obtenido con algún grado de duda fue escogida para ser comparada con la distribución de dosis de referencia.

#### 3.3 Punto de comparación

La comparación entre las distribuciones de dosis medida y calculada se realiza punto por punto, en los dominios de dosis y espacio. En la distribución de referencia se elige un punto de comparación r que tiene un valor de dosis  $D<sub>r</sub>(r)$  y en la distribución de prueba ese valor de dosis es  $D_t(r)$ .

En el momento de la comparación, se considera solo un punto en la distribución de referencia con coordenadas  $(r, D<sub>r</sub>(r))$  y para la distribución de dosis de prueba se evalúan todos los puntos en la vecindad del punto r para determinar si hay coincidencia entre los valores hallados

## 3.4 Diferencia de dosis

La comparación entre dos distribuciones utilizando como herramienta la  $diferencia de dosis$ , se desarrolla midiendo la diferencia entre el valor de dosis para un punto arbitrario  $r'$  en la distribución de prueba y el valor de dosis para el punto de comparación  $r$  (Ver figura 3.1), de manera que:

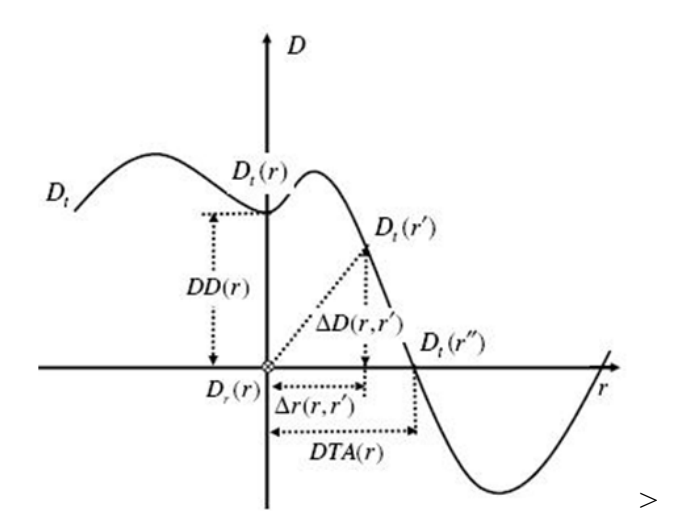

Figura 3.1: Gráfica de la vecindad de  $r$  para la comparación de distribuciones de dosis. El eje vertical representa la dosis y el eje horizontal representa el espacio. El origen  $(r, D_r(r))$  es el punto de comparación r y el valor de la distribución de dosis es  $D_r(r)$ . La curva representa la distribución de dosis de prueba  $D_t$ . Para hacer la comparación en los dominios de dosis y espacio, necesitamos verificar todos los puntos sobre  $D_t$  que están en la vecindad del origen.

$$
\Delta D(r,\dot{r}) = D \neg t(\dot{r}) - Dr(r) \tag{Ec. 3.1}
$$

En el punto de comparación  $r$ , la diferencia de dosis entre las dos distribuciones es

$$
DD(r) = \Delta(r, r) = D_t(r) - Dr(r)
$$
 (Ec. 3.2)

### 3.5 Distancia a un punto con coincidencia de dosis  $(DTA)$

La herramienta  $DTA$  hace uso del concepto de distancia espacial entre un punto arbitrario  $r'$ y el punto de comparación  $r$ , definido como:

$$
\Delta r(r,r) = |r'-r| \tag{Ec. 3.3}
$$

La  $DTA$  en el punto de comparación  $r$ , se refiere a la distancia medida desde  $r$  al punto más cercano  $r'$  de manera que se cumpla la relación:

$$
\Delta D(r, r) = 0 \tag{Ec. 3.4}
$$

AsÌ que:

$$
DTA(r) = min\{\Delta r(r,r)\}\text{ que cumplen que }\Delta D(r,r) = 0\tag{Ec. 3.5}
$$

Al contrario de la prueba de diferencia de dosis, la DT A, no demuestra excesiva sensibilidad en las regiones de alto gradiente de dosis, lo que hace de esta prueba una muy buena opción para la comparación de distribuciones de dosis en regiones de alto gradiente.

#### 3.6 Tolerancia de dosis predeterminada

La tolerancia de dosis predeterminada  $(\delta D_o)$  es el umbral de diferencia de dosis, que se ha fijado antes de hacer la comparación, de manera que si el valor absoluto de la diferencia de dosis en el punto de comparación r, es menor que la tolerancia ( $\delta D_o$ ) entonces la comparación pasa en dicho punto. Esto es:

 $DD(r) < \delta D_o$ ) entonces la comparación pasa en r.

Estudios y publicaciones sobre el umbral de tolerancia[\[23\]](#page-104-0) para la aceptación de la comparación de dosis, muestran que un porcentaje del  $3\%$  es un valor adecuado.

#### 3.7 Tolerancia espacial predeterminada

Es la distancia espacial  $\delta r_o$  determinada como umbral de aceptación antes de hacer la comparación, tal que si el valor en el punto de comparación r, es menor que la tolerancia  $\delta r_o$ , entonces la comparación pasa en el dominio espacial. Esto es:

$$
DTA(r) < \delta ro) \text{ entonces } la \text{ comparación } pasa \text{ en } r \ . \tag{Ec. 3.6}
$$

#### 3.8 Tolerancia de dosis equivalente

La tolerancia de dosis equivalente  $\delta D_e(r)$ , es un concepto usado para convertir una comparación del dominio espacial a una comparación en el domino de dosis. En la gráfica 3,2 se observa que la diferencia de dosis es mayor que la tolerancia predeterminada ( $DD(r)$ )  $\delta D_o$ ) lo que significa que en el punto de comparación r, la comparación falla en el dominio de dosis; al contrario con la DTA vemos que  $DTA(r) < \delta r_o$  que indica que la comparación pasa en el dominio espacial.

Si se traslada la distribución de dosis de prueba  $D_t$  del origen  $(r, D_r(r))$  a lo largo del eje de la dosis (eje y) hasta que el valor de la DT A coincida con la tolerancia espacial

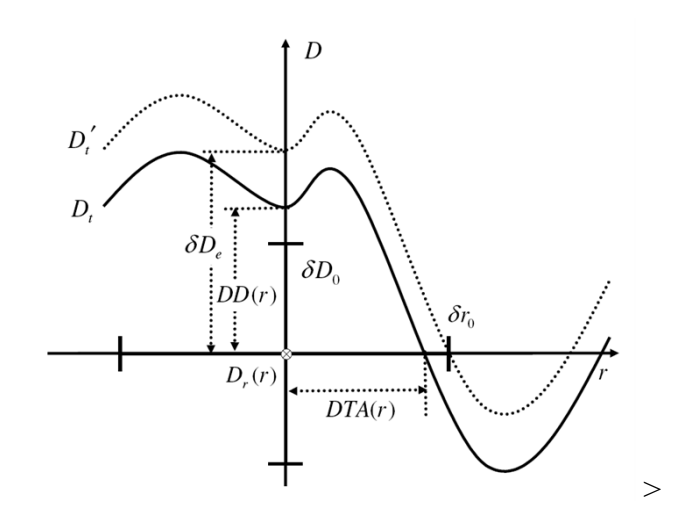

Figura 3.2: La gráfica representa el concepto de dosis equivalente. La curva solida representa la distribución de dosis de prueba  $D_t$ . La curva punteada es la distribución de prueba  $D'_t$  la cual se obtiene desplazando la curva  $D_t$  a lo largo del eje de dosis hasta que la distancia espacial  $DTA(r) = \delta r_0$ , luego la tolerancia de dosis equivalente en el punto de comparación r se define como  $\delta D_e(r) = \bar{D}'_t(r) - D_r(r)$ 

de dosis  $\delta r_o$  fijada, entonces tendremos una nueva distribución de dosis que llamaremos  $D_t'$ y podremos definir la tolerancia de dosis equivalente como  $\delta D_e(r) = D'_t(r) - D_t(r)$ . Lo anterior significa que podemos concluir si la distribución de dosis pasa el criterio de la  $DTA$ por medio de una nueva comparación de dosis. Por lo tanto:

$$
Si |DD(r)| < \delta De(r) \text{ entonces } DTA(r) < \delta ro \text{ y vice versa.} \tag{Ec. 3.7}
$$

Como se puede ver, esta operación convierte una comparación en el dominio espacial a una comparación en el dominio de dosis. Hemos iniciado el proceso de encontrar una relación entre la comparación en el dominio de dosis y la comparación en el dominio espacial.

#### 3.9 Análisis compuesto

Como se dijo en el párrafo anterior estamos en el camino de encontrar un nuevo criterio que nos permita decidir sobre la aceptación de una distribución de dosis en los dos dominios.

El análisis compuesto es un método de comparación que combina tanto la prueba de  $diferencia de dosis como la DTA. En el punto de comparación r, la comparación pasa si.$ 

$$
|DD(r)| < \delta D_o \tag{Ec. 3.8}
$$

 $\acute{o}$ 

$$
DTA(r) < \delta r_o \tag{Ec. 3.9}
$$

Los valores sugeridos para las tolerancias son de  $3\%$  como *diferencia de dosis* y de  $3mm$  como mínima distancia de acuerdo  $(DTA)$ .

Este análisis es un poco más exigente que el análisis gamma ya que cada pixel tiene que pasar cada tolerancia (DD y DTA) independientemente; sin embargo aunque resuelve la dificultad de las pruebas individuales también tiene algunas limitaciones como el de ser una prueba esencialmente de carácter binario ya que muestra los resultados como buenos o malos pero no muestra la magnitud del acierto o de la falla

# 3.10 Índice Gamma  $(\gamma)$

Al igual que el análisis compuesto, esta prueba combina los criterios de dosis y espacio en la comparación de la dosis y representa la mínima distancia en un dominio combinado de dosis-espacio.

Matemáticamente el índice gamma se define como:

$$
\Gamma(r) = \sqrt{\left(\frac{\Delta r(r, r')}{\delta r_0}\right)^2 + \left(\frac{\Delta D(r, r')}{\delta D_0}\right)^2}, para todo r' < \delta r_0
$$
 (Ec. 3.10)

$$
\gamma = \frac{\min}{r'} \{ \Gamma(r), \forall r' \}
$$
 (Ec. 3.11)

 $\gamma$  Corresponde a la mínima distancia en el dominio combinado de espacio - dosis acotado por los valores de tolerancia espacial y de dosis tomados de las pruebas de comparación de dosis y espacio en el punto  $(r, D_r(r))$ 

El índice gamma  $\gamma$  en el punto r pasa siempre y cuando  $\gamma \leq 1$ 

### 3.11MÈtodo de la caja

Con este método suponemos, basados en la  $figura 3,1$ , que alrededor del origen  $(r, D_r(r))$ , la barra que marca el error espacial (es decir, la tolerancia de dosis  $\delta r_o$ ) y la marca hasta la barra donde se marca el error en la dosis (es decir, la tolerancia de dosis predeterminada) forman una "caja de error" y la prueba de comparación "pasa o aprueba" si la distribución intersecta con la caja, es decir, la comparación pasa si

$$
|\Delta D(r, r')| < \delta D_o \, \text{y} \, \Delta r(r, r') < \delta r_o \tag{Ec. 3.12}
$$

### 3.12 Mapa binario "Aprueba/Falla"

Un mapa binario de " $Aprueba/Falla$ " es un conjunto de puntos de comparación con valores de 0 cuando pasan la comparación y 1 cuando la fallan.

Para el análisis compuesto este mapa puede ser descrito por la función de Heaviside o función escalonada

AsÌ:

$$
I_c(r) = H(|DD(r)| - \delta D_0) \cdot H(DTA(r) - \delta r_0)
$$

donde

$$
H(x) = \begin{cases} 0 & x \le 0 \\ si & x > 0 \end{cases}
$$

# Capítulo 4 METODOS Y MATERIALES

#### 4.1 Varían Clinac iX trilogy

Para éste trabajo se usó el acelerador Clinac  $iX$ ; tiene dos energías en fotones (6 y18 $MV$ ) y 5 energías en electrones (6, 9, 12, 15 y  $18MeV$ ), el modelo *iX* trilogy es uno de los modelos de VarÌan, equipado con colimador multilaminas de 120 hojas dispuestas en dos carros colocados uno al frente del otro. En la parte central, se encuentran 40 pares opuestos de laminas que miden  $0.5 \, \text{cms}$  de ancho y 10  $\text{cms}$  de largo, las laminas de los extremos miden 1  $\text{cm}$  de ancho de manera que el conjunto completo se dispone para adaptarse a la forma del tumor y atenuar el haz de fotones. Para reducir la fuga entre las laminas, cada una de ellas está enlazada con la lamina vecina y su movimiento está controlado por un pequeño motor eléctrico controlado por software.

La tasa de dosis a la cual opera el equipo para todas las energías es de  $300MU/min$ en el isocentro y la técnica de entrega para los pacientes de  $IMRT$  es entrega dinámica ó "Slidding Windows".

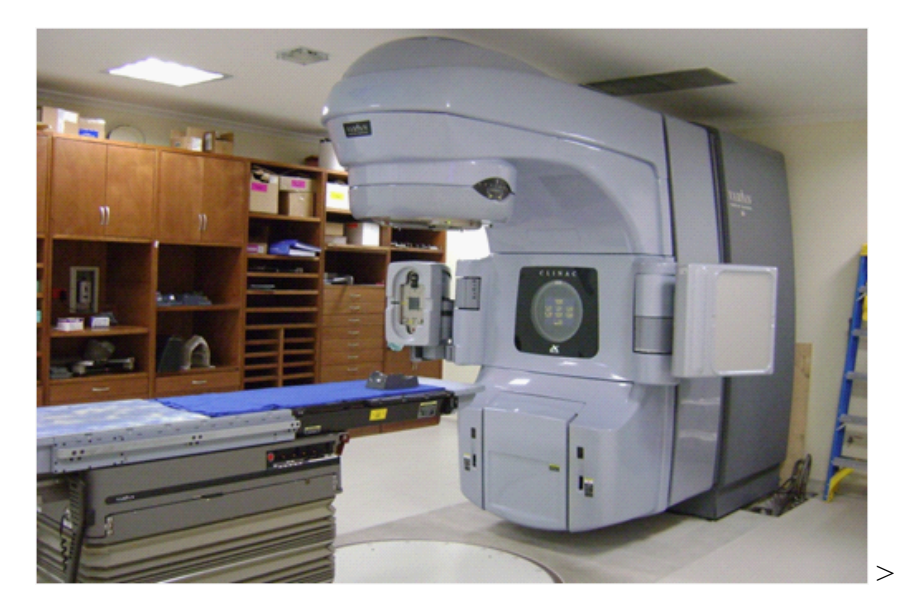

Figura 4.1: Acelerador lineal  $iX$ , instalado en el Instituto Nacional de Cancerología; tiene dos energías de fotones (6 y 18 $MV$ ) y 5 energías en Electrones (6, 9, 12, 15 y 18  $MeV$ )

## 4.2 Sistema de planeación de tratamientos

Los planes de tratamiento fueron calculados desde el sistema de planeación  $3D$  de varian, Eclipse versión 8 el cual desarrolló los cálculos siguiendo tres etapas bien diferenciadas.

La primera etapa está gobernada por el módulo de planeación HELIOS (HELIOS) IMRT planning sof tware), el cual genera las fluencias de los campos modulados para crear las distribuciones de dosis en el paciente.

 $HELIOS$  permite crear distribuciones de dosis altamente confórmales, ya que entrega una distribución de dosis relativamente uniforme al volumen blanco mientras que evita lesionar los tejidos sanos.

El segundo paquete incluye un software controlador del colimador multilaminas cuya función es convertir los patrones de fluencia ideados por el modulo anterior en patrones de fluencia reales que sean entregables en el tratamiento y de crear los campos dinámicos  $(DMLC)$  que consideren las restricciones dosimétricas del  $MLC$ .

El tercer paquete contiene el software usado para generar los patrones de fluencia reales con planeación directa.

#### 4.3 Electrómetro

El electrómetro empleado para el desarrollo de este trabajo fue el electrómetro de alta precisión  $PTW$  unidos E tipo 10010; tiene la posibilidad de ser usado con una amplia variedad de cámaras de ionización o detectores de estado sólido; tiene una sensibilidad para las medidas de corriente de  $1x10^{-15}A$  y resolución para las medidas de carga de  $1x10^{-4}C$ ; el rango de extensión para las medidas de corriente esta en el intervalo de  $2x10^{-13}$  a  $1,0x10^{-6}A$ y una sensibilidad para la medida de carga de  $2x10^{-12}$  a  $6,5x10^{-2}C$ 

Además de las anteriores características, ese dispositivo tiene un rango de tensión desde  $-400V$  hasta  $+400V$  en pasos de 50V, y una fuga menor de 6x10<sup>-14</sup>A.

#### 4.4 Cámara de ionización tipo CC 13

Esta cámara es usada para la dosimetría absoluta y relativa de haces de fotones y electrones, puede medir en aire con simuladores físicos sólidos (Fig 3.5 y Fig 3.7) y en agua, aunque

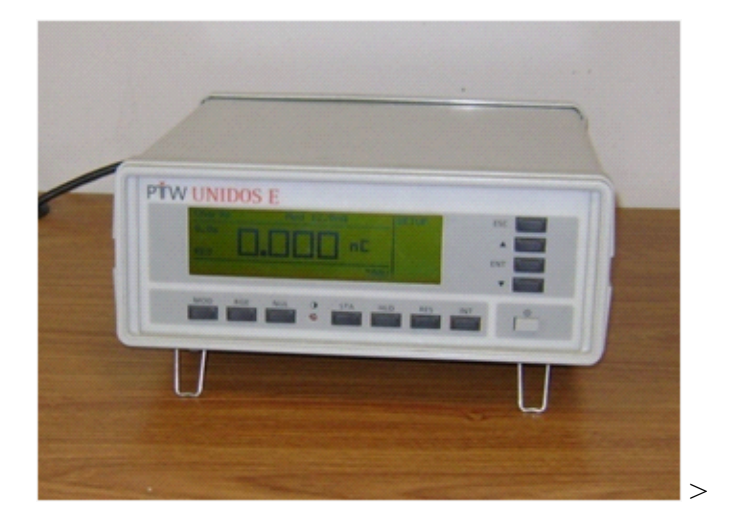

Figura 4.2: Electrómetro PTW unidos E tipo 10010

está calibrada para hacer mediciones con simuladores físicos de agua. Los electrodos interior y exterior son  $Shonka$   $CC552$  de  $1,76g/cm^3$  cada uno.

En cuanto a las dimensiones interiores, el volumen nominal activo es de  $0,13cm^3$ . La longitud activa del electrodo es de 5,8mm colocado dentro de un cilindro con diámetro interior de 6,0mm y grosor de pared de 0,4mm (70mg/cm<sup>2</sup>)

| Valor nominal                    | Rango                                 |        |
|----------------------------------|---------------------------------------|--------|
|                                  |                                       |        |
| Voltaje de polarización          | $\pm 300V$                            |        |
| Rango de Temperatura             | $10^{\circ}C$ a $40^{\circ}C$         | $\geq$ |
| Humedad Relativa                 | $30\%$ al 75 $\%$                     |        |
| Rango de Tasa de Dosis           | 1 Gy/min a 51 Gy/m                    |        |
| Presión Atmosférica              | de 900 a 1100hpa                      |        |
| punto de referencia de la cámara | 3,5mm del extremo distal de la cámara |        |

Las características de operación de esta cámara se resumen en la siguiente tabla

Cuadro 4.1: Caracteristicas de operacion de la Camara CC 13.

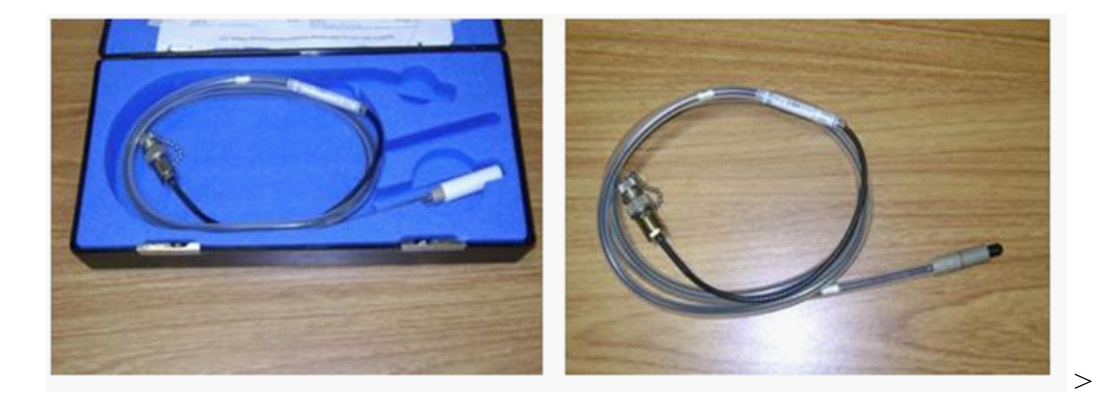

Figura 4.3: Cámara de ionización tipo CC 13, el volumen nominal activo es de 0.13 cms3

#### 4.5 Cámara de ionización tipo Farmer

Este tipo de cámara de ionización tiene  $0.69cm<sup>3</sup>$  de volumen activo, se emplea para medir dosis, porcentajes de dosis en profundidad y para hacer análisis de perfiles de campo en simuladores físicos de agua ó sólidos (Phantom 's). al igual que la anterior cámara, puede sumergirse en agua y se utiliza igualmente para la dosimetría de haces de fotones y electrones.

El electrodo exterior es de grafito ( $\rho = 1.8g/cm^3$ ), y el interior, de aluminio  $(\rho = 2.7g/cm^3)$ , mide  $20.5mm$  de longitud y  $10mm$  de diámetro; la longitud total de es de  $23mm$ , siendo la longitud exterior de la cámara de  $150mm$ 

Las características de operación de la cámara se resumen en la tabla 4.2

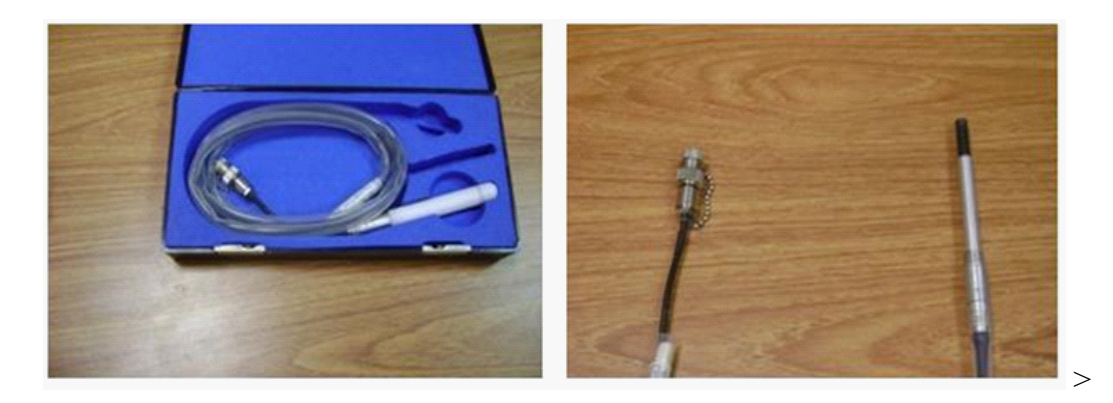

Figura 4.4: Cámara de ionización tipo Farmer; el volumen nominal activo es de  $0.69 \text{ cm s}^3$ 

| Valor Nominal           | Rango                           |  |
|-------------------------|---------------------------------|--|
|                         |                                 |  |
| Voltaje de Polarización | $\pm 300V$ hasta 500V Max       |  |
| Rango de Temperatura    | $10^{\circ}$ C a $40^{\circ}$ C |  |
| Humedad Relativa        | de 10 % a 80 %                  |  |
| Presión Atmosférica     | de 900 a $1100Hpa$              |  |
| Grosor de la pared      | $0,333mm$ $PMMA$                |  |

Cuadro 4.2: Caracteristicas físicas de la Camara de ionización tipo Farmer

### 4.6 Simulador fÌsico para IMRT CIRS 002LFC

El simulador físico para  $IMRT$   $CIRS$  002  $LFC$  está diseñado para acomodar una amplia variedad de cámaras de ionizacion en áreas de alto gradiente (>  $30\% / cm$ ), ideal para  $IMRT$ , los retenedores (ó Insertos) de las cámaras son intercambiables para permitir la comparación de detectores. El Phantom empleado para este proyecto es el señalado con la referencia  $002LFC$  que simula muy bien el tórax de un paciente; incluye insertos equivalentes al agua, inserto equivalente a hueso e inserto equivalente a pulmón, todos con cavidad para alojar cámaras de ionización y medir la dosis absorbida en éstos. Tiene 12 cortes para colocar las placas radiográficas en su interior en orientación transversa.

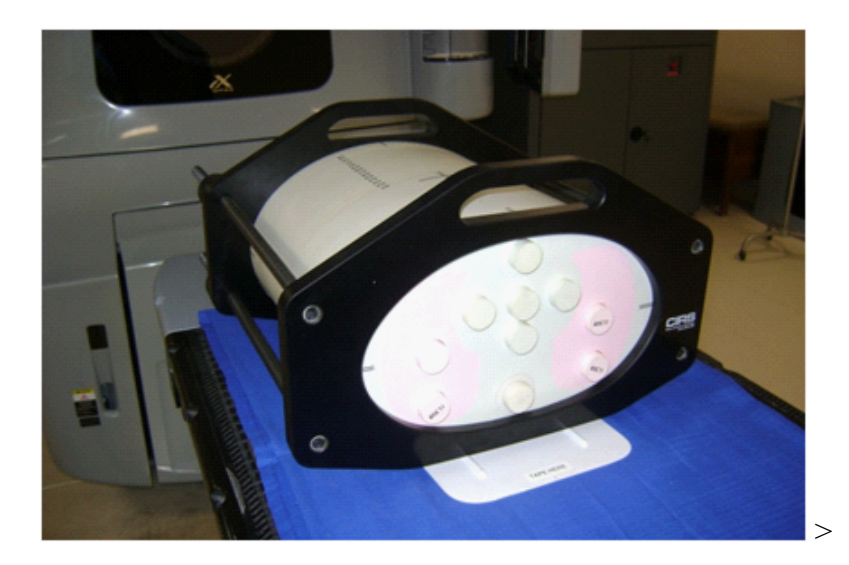

Figura 4.5: Phantom  $CIRS$  de tórax modelo  $002LFC$  para la verificación de tratamientos de IMRT

Las características físicas del simulador se resumen en el cuadro 4.3.

Después de aprobado el plan de tratamiento, Es realmente necesario hacer un control de calidad para asegurar que éste es conveniente para el paciente porque va a ayudarlo a recuperarse de su enfermedad. La planeación se exporta al Phantom previamente escaneado para obtener su forma geomÈtrica y componentes internos, Se selecciona uno o varios puntos (coordenada  $x, y, z$ ) y se re-calcula la dosis para obtener la distribución de dosis en el Phantom. El valor de la dosis calculada allí es  $D(x', y', z)_{Ph}$ . Este resultado se verifica con el Phantom real, en el equipo de tratamiento y usando la película Kodak  $EDR - 2$ , la cual

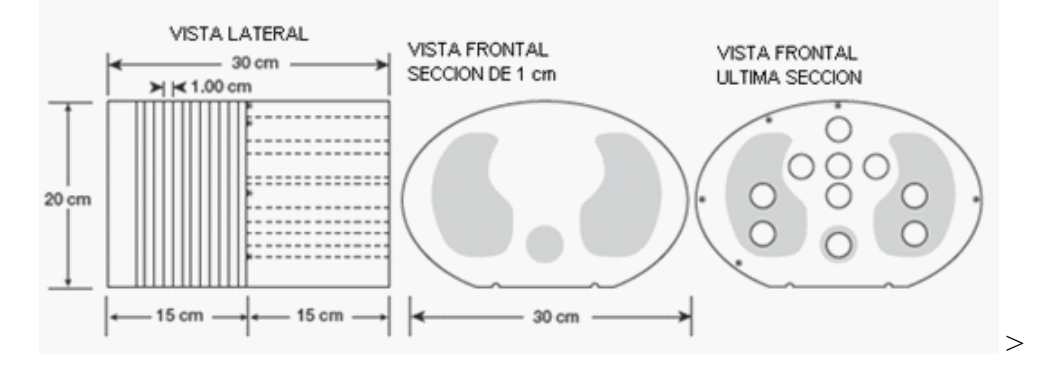

Figura 4.6: Detalle de las secciones del simulador fisico  $CIR$  002LFC

| Cantidad | Descripción                                                                  |  |
|----------|------------------------------------------------------------------------------|--|
|          | Sección de Tórax con perforaciones para acomodar insertos cilíndricos        |  |
| 12       | Secciones de 1 cms de ancho para acomodar placas radiográficas               |  |
|          |                                                                              |  |
|          | 3 cm libres en cada extremo                                                  |  |
|          | Base para alinear todas las secciones                                        |  |
|          | Dispositivo Sujetador (4 tornillos)                                          |  |
|          | Inserto equivalente a agua con cavidad para alojar una cámara de ionización  |  |
|          | Inserto equivalente a hueso con cavidad para alojar una cámara de ionización |  |
|          | Inserto equivalente a pulmón con cavidad para cámara de ionización           |  |
| 5        | Insertos cilindricos equivalentes a agua                                     |  |
|          | Insertos cilindricos equivalentes a Hueso                                    |  |
| 4        | Insertos cilindricos equivalentes a pulmon                                   |  |
|          | Conjunto de marcadores de referencia para la película                        |  |

Cuadro 4.3: Caracteristicas del Simulador Fisico 002 LFC

se coloca dentro en un corte específico equivalente a la coordenada  $(x, y, z)$  del sistema de planeación especifico.

La medida de la dosis que el simulador físico proporciona es  $M(x, y, z)_{Ph}$ ; si el valor de la dosis calculada por el sistema de planeación, es exacto con el valor de la dosimetría de película se debe observar la siguiente relación:

$$
\frac{dosis\,\,esperada}{dosis\,\,cal} = EC(x, y, z)_{pelicula} \frac{M(x, y, z)_{Ph}}{EC(x', y'z')_{Ph}} = 1\tag{4.1}
$$

Donde  $DE$  es la dosis esperada,  $EC$  es la dosis calculada en el simulador físico,  $Ph$  es el simulador físico  $CIRS$  y M es el valor de la dosis medida con el Phantom en la coordenada  $x, y, z$  (coordenadas del punto donde se hizo la lectura de dosis).

Esto significa que si la medida del Phantom se confirma con los cálculos desarrollados por el algoritmo de cálculo, entonces la dosis esperada en el paciente  $DE(x, y, z)_{paciente}$ debe ser igual a  $EC(x, y, z)_{SF}$ . Cada institución es libre de escoger sus límites de tolerancia entre los valores de dosis esperados y obtenidos de acuerdo con los recursos y situación de cada una de ellas, sin embargo se recomienda que se adopte como límite máximo de tolerancia el 5% Si la diferencia entre la dosis medida  $M(x, y, z)$  y la dosis calculada en Eclipse  $EC(x, y, z)$  supera este límite ó el límite definido por la institucion, se debe hacer una verificación adicional antes de administrar el tratamiento al paciente.

#### 4.7 Simulador fÌsico de placas paralelas

Uno de los simuladores físicos para hacer nuestras medidas tiene forma cubica y está hecho de placas paralelas de  $30x30cms$ ; el grosor regular de cada placa es de  $1cms$  y adicional a éstas se utilizaron 4 placas más, una de  $1mm$ , dos de  $2mm$  y una de  $5mm$  de grosor. Se utilizaron principalmente para obtener la curva de calibración o curva ( $H\&D$ ) del software  $RIT113$  junto con las tiras de películas  $Kodak EDR - 2$ .

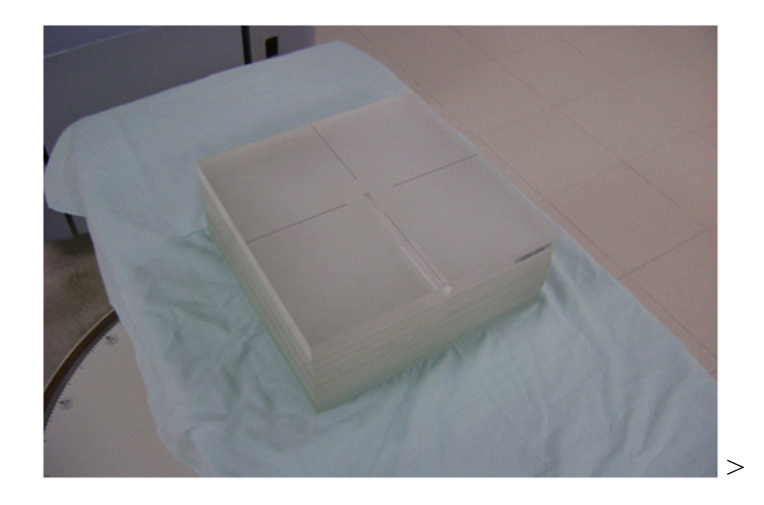

Figura 4.7: Simulador Fisico (ó Phantom) de placas paralelas, una de ellas tiene una perforacion central para alojar una camara de ionizacion tipo Farmer

#### 4.8 Procesador de placas Radiograficas X- Omat 35

El procesador de placas radiográficas  $X-Omat-35$  (Fig 3.8) es un tipo de maquina diseñada para trabajo de carga mediana, su interior está dividido en 3 secciones (Tanques de 2 galones de capacidad) por las cuales pasa la película a través de rodillos para cumplir con el proceso de obtención de la imagen (revelado, Fijado y lavado), contiene además una última sección donde por medio de calor la película es secada.

Acepta varios tamaños de películas y su velocidad de procesado es de 76 cm por minuto. Adicionalmente, tiene un control ajustable de la temperatura en el rango de 30 a 46 °C, excluyendo la del fijador donde la temperatura viene configurada por el fabricante, por ende, no es ajustable

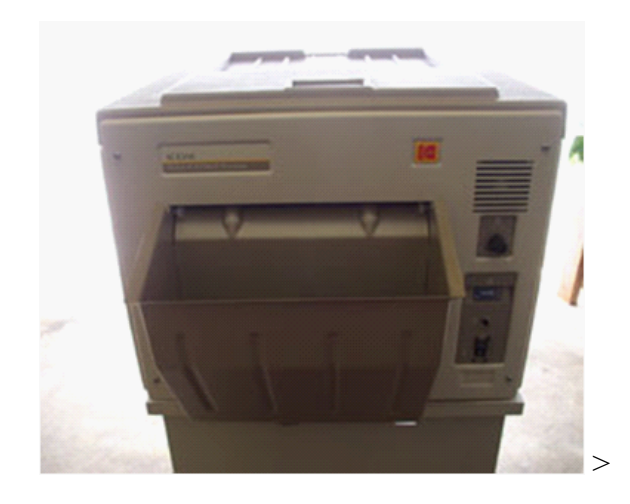

Figura 4.8: Procesador disponible en el Instituto Nacional de Cancerologia, para el proceso de revelado de placas radiograficas EDR-2

### 4.9 Películas Radiográficas

Se utilizó la placa radiográfica  $Kodak$   $EDR - 2$  (Rango de dosis Extendido) porque muestra una curva de respuesta más lenta frente a la dosis expuesta en consecuencia, menos sensibilidad y mejor respuesta a dosis altas. Esta heterogeneidad se origina porque el contenido de cristales de bromuro de plata y el tamaño del grano es diferente. El tamaño del grano para la película  $EDR - 2$  es de alrededor de un décimo  $(\frac{1}{10})$  más pequeño que en la  $XOMAT$  V, lo que permite que sea menos sensible al haz de radiación.

# 4.9.1 Película Radiográfica  $X - OMAT$  V

La emulsión de la película  $XOMATV$  está compuesta de granos de plata con forma irregular con un tamaño promedio de  $2\mu m$ . la cobertura de plata es de aproximadamente  $4.2g/m^2$ [\[38\]](#page-105-0). En densitometría, la máxima absorción de luz dentro de la película ocurre entre los 380 y 420 $nm$  y se satura en los 300 $cGy$ . Esta película es una de las películas más usadas para medir las distribuciones de dosis relativa para IMRT, debido a su disponibilidad en la mayoría de los centros hospitalarios, sin embargo la dosis de saturacion es comparativamente baja con el valor de la  $EDR - 2$ , por lo que en muchas situaciones se debe hacer escalación de dosis.

# 4.9.2 Película Radiográfica  $EDR-2$  (Rango de Dosis Extendido)

La película radiográfica  $EDR - 2$  (Extended Dose Range 2, Eastman Kodak Co.,  $Rochester, NY$ , ver Figura 3.9) fue empleada en este proyecto con propósitos de control de calidad y validación de los campos de tratamientos en  $IMRT$  debido a su alta resolución espacial. Está compuesta de granos cúbicos de plata de aproximadamente  $0,24\mu$ m de diámetro y comparada con la película  $X - OMAT$  V y  $X - OMAT$  XV tiene varias ventajas dosimétricas. El tamaño del grano en la  $EDR - 2$  es de alrededor de  $1/10$ del tamaño de las demás película y es más uniforme en cuanto a la forma. El contenido de plata es mucho más bajo en la  $EDR - 2$  lo que permite que sea significativamente menos sensible a la radiación, en consecuencia, se puede exponer a dosis mucho más altas antes de que se sature, esta característica la hace ideal para la verificación de planes de tratamiento en  $IMRT$ ; adicionalmente, el tamaño de los granos y el número reducido de contenido de plata hace que disminuya la dependencia de la energía [Olsh, 2002].

Para el proceso de esaneo de todas las películas se uso el scanner  $Vidar$   $VXR - 16$ , (Vidar Systems Corporation, Herndon, VA, USA) el cual opera con una resolución de 72  $DPI$  (Dots Per Inch; 0,36mm/pixel), equipado con una fuente de luz blanca fluorescente.

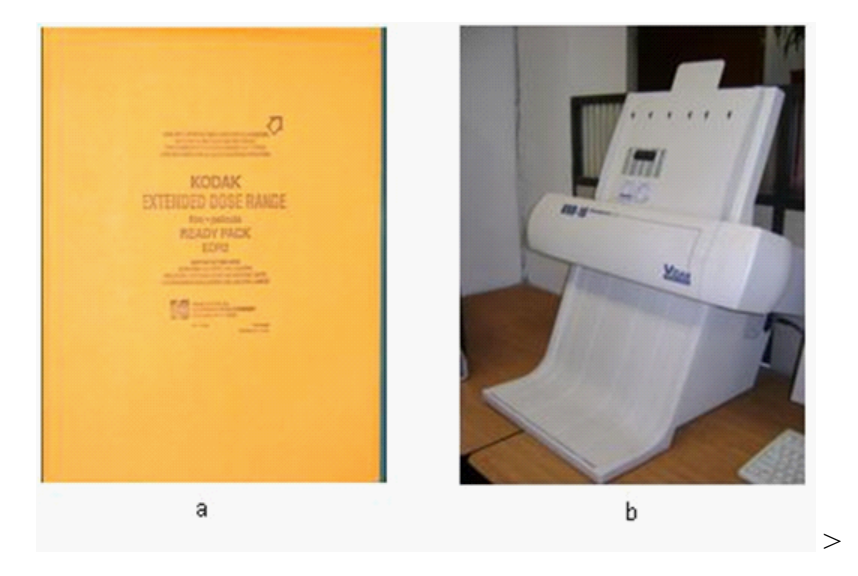

Figura 4.9: a). Película Radiográfica EDR-2 en su empaque; Todas las pruebas de verificación de los campos de tratamiento fueron realizadas con este tipo de película. b). Vista del Scanner  $VIDAR \, \hat{V}XR - 16$  empleado para la digitalización de la película  $EDR - 2$ 

#### 4.10 Calibración de la película

Antes de hacer la calibración de la película, fue necesario hacer la calibración del scanner convirtiendo los valores análogos de densidad óptica a valores digitales. El scanner mide la cantidad de luz transmitida a través de la película y convierte esta señal análoga en un valor digital.

#### 4.10.1 Curva sensitométrica

La curva sensitométrica que indica la relación entre la densidad óptica ( $DO$ ) de la película y la dosis absorbida entregada a la película se desarrolló como prueba inicial irradiando tiras de películas de 5 cms x  $25\,$ cms aproximadamente, con un haz de fotones de  $6MV$ . La película se colocó perpendicular al haz de radiación debajo de  $4,4cms$  de acrílico (equivalentes a  $5,0cms$ de agua) y encima de 10 cms de acrílico para evitar los efectos de retro dispersión; el gantry se colocó en 0 grados y la distancia fuente superficie fue de  $100,6cms$  [\[18\]](#page-103-0).

las películas se irradiaron con varios niveles de dosis, con un tamaño de campo de  $10x10cms^2$ , un campo por película, el valor de la dosis con la cual se irradiaron las películas se calculó a partir de las unidades monitor  $(MU)$  que se administraron a cada película; a la primera se administraron  $10MU$  a la segunda 15 y así sucesivamente, en pasos de 5 unidades monitor hasta 100 MU, a partir de  $100MU$  el paso se incrementó a  $20(120, 140, \ldots, 300)$ y después de  $300MU$  el paso se incrementó a  $50$ ,  $(350, 400, 450, 500)$  así se cubrió todo el rango de respuesta de la película. Todas las tiras de películas fueron expuestas bajo las mismas condiciones excepto una tira que no fue irradiada y que sirvió como base para establecer el

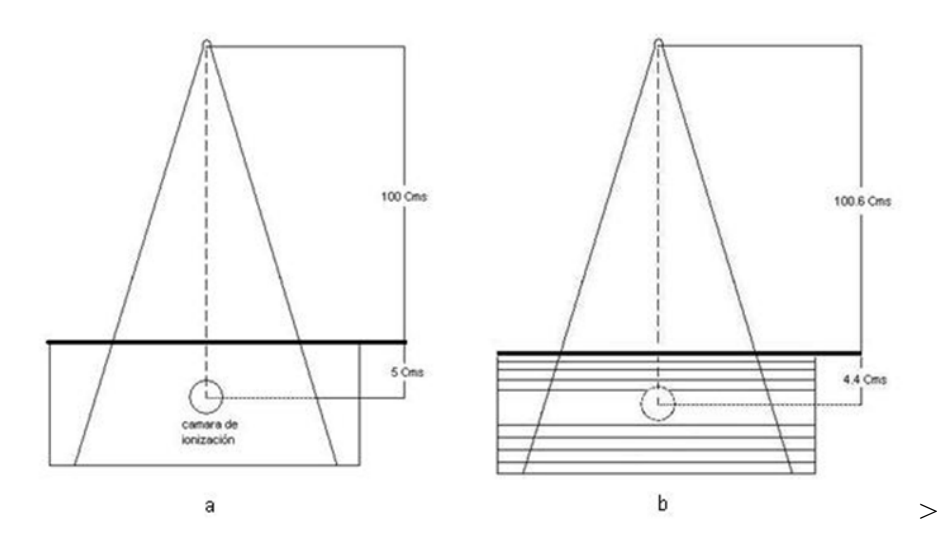

Figura 4.10: Comparación de las geometrías de irradiación en un Phantom de acrílico (Der), comparado con uno de agua ( $Izq$ .). El tamaño de los campos es el mismo y la distancia  $SSD$ en el *Phantom* de acrílico es mayor para compensar los efectos de dispersión

cero. Como las películas no se irradiaron en un Phantom de agua como se especifica en el protocolo  $TRS$  398, se halló la relación de la dosis absorbida en agua-acrílico y el factor de corrección se tuvo en cuenta para establecer la correspondencia entre la  $DO$  y la dosis medida

Todas las películas incluyendo la no irradiada fueron reveladas en un procesador  $X OMAT$  35 ( $KodakM - 35$   $X$   $OMAT$   $Processor$ ) al tiempo, una detrás de la otra para minimizar los efectos que podrían producir los cambios en la temperatura y concentración de los líquidos. La densidad óptica de las películas fue leída usando un densitómetro manual  $(Victoren)$ , y para obtener el valor de la densidad óptica neta, se descontó de cada película  $irradiada$ , el valor de la  $DO$  de la película que no se irradio.

#### 4.11 Software de Verificación Rit 113

El software de verificación RIT113 (RIT113 Software Package Version 5,1 Radiological  $Imaging The enough, Colorado Springs, U.S.)$  fue diseñado para hacer comparaciones de distribuciones de dosis obtenidas con el *Phantom CIRS* y las que arroja el sistema de planeación. La comparación cuantitativa de ambas imágenes se realizó mediante la función gamma  $(\gamma)$ , la cual utiliza como criterio de comparación los valores de dosis y distancia fisica hallados con la distribucion medida (película radiográfica) y los cálculos realizados por el sistema de planeación. En este espacio compuesto por la dosis y las coordenadas espaciales del plano de estudio, el criterio de aceptación tiene la forma de un elipsoide donde la magnitud de los ejes mayores son los criterios de aceptación individuales determinados para cada magnitud (3 % de la dosis, relativo a la dosis en el punto de normalización y  $3mm$  para  $DTA$ ) y el centro es el punto de medida en cuestión (coordenada 0,0); la distancia mínima entre este punto central y los puntos calculados representan el índice gamma, aquellos puntos donde gamma es menor o igual a 1 corresponden a posiciones donde los puntos calculados cumplen los criterios de tolerancia (es decir, están dentro del elipsoide de aceptación).

Todos los resultados descritos en el presente trabajo fueron obtenidos usando como imagen de referencia la película radiográfica y como imagen blanco la obtenida del sistema de planeación. Para hacer la evaluación de manera que ambas imágenes sean coincidentes, las dos distribuciones de dosis fueron alineadas usando unos pequeñas puntos de control con coordenadas espaciales conocidas (pequeños agujeros) que el simulador físico hace sobre la

película (ver figura 3.14) de manera que se conoce la distancia a cada eje en el plano de estudio.

El software emplea el concepto gamma  $(\gamma)$  propuesto por  $Low$  [\[23\]](#page-104-0) en donde los criterios  $DTA$  y de dosis pueden ser definidos individualmente. El algoritmo de búsqueda define para cada punto de referencia varias regiones contiguas  $(ROI)$  que son evaluadas relativamente de acuerdo al valor del punto de referencia, de esta manera se define un  $ROI$ 1 como el punto que tiene las mismas coordenadas tanto en la distribución de referencia (película) como en la calculada (sistema de planeación); el  $ROI$  2 son los pixeles que rodean al  $ROI$  1, el  $ROI$  3 son los pixeles que rodean al  $ROI$  2 y así sucesivamente (ver figura 4.11).

El software calcula el valor  $\gamma$  para dos puntos con las mismas coordenadas espaciales, (ROI 1), luego calcula el valor  $\gamma$  para el punto más próximo al ROI 1 teniendo en cuenta solo el criterio DTA. Si el valor  $\gamma_{2:1}$  es más grande que  $\gamma_1$  significa que no hay otro punto con un valor  $\gamma$  más pequeño en la distribución evaluada así que el valor de  $\gamma_1$  es el mínimo global; si por el contrario el valor de  $\gamma_{2:1}$  es menor que  $\gamma_1$  se calculan los valores en todo el  $ROI$  2 y se busca nuevamente el mínimo valor en el  $ROI$  1 y  $ROI$  2. El software evalúa ahora los pixeles del  $ROI$  3; si el valor  $\gamma$  es menor que cualquier punto del  $ROI$  3 con la distancia más pequeña y despreciando cualquier diferencia de dosis, éste es el mínimo valor  $\gamma$  de toda la distribución evaluada; si es necesario el software repite el mismo procedimiento en todos los  $ROIs$  hasta que el mínimo valor gamma sea determinado[\[31\]](#page-104-1).

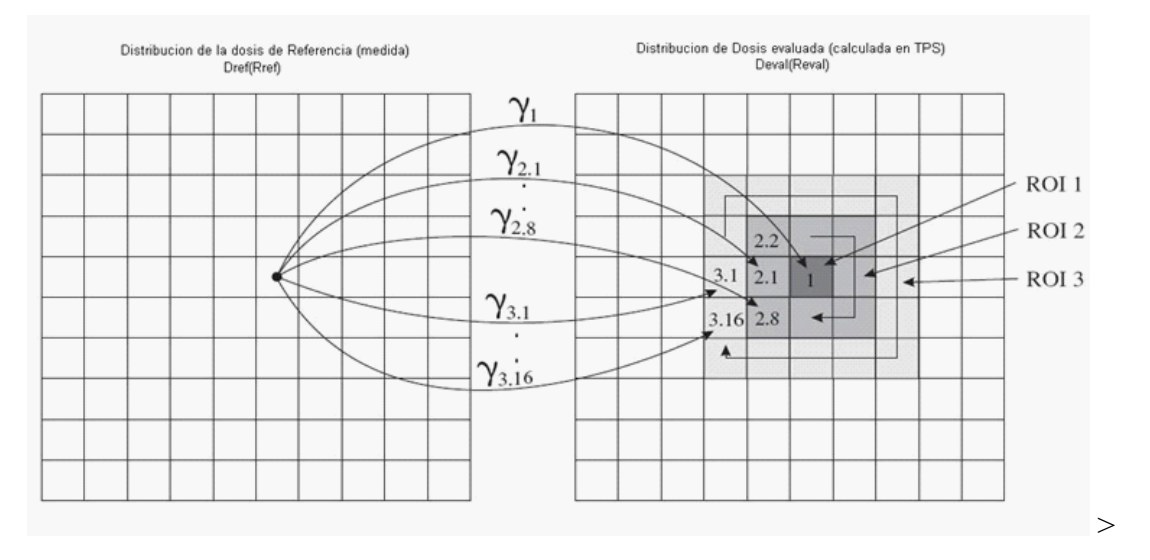

Figura 4.11: Definición de varias regiones de interés para la comparación de las distribuciones de dosis evaluada y medida. Para que la comparación sea efectiva las dos matrices deben tener la misma resolución espacial.

Matemáticamente, el valor  $\gamma$  para cada uno de los pixeles evaluados es igual a

$$
\gamma = \sqrt[2]{\frac{(dist\ del\ pixel\ eval\ uado\ al\ pixel\ de\ ref)^2}{(tolerancia\ DTA)^2} + \frac{(dif.\ de\ dosis\ entre\ lo\ medido\ y\ lo\ calc)^2}{(tolerancia\ de\ dosis)^2}}
$$

Los valores  $\gamma$  esperados son aquellos menores o iguales a 1 que se logran si la diferencia de dosis en un mismo pixel de las imágenes de referencia y blanco son menores que los límites de tolerancia fijados ( $3\%$  y  $3mm$ ).

Después de evaluar todos los  $ROIs$  y de finalizar los cálculos, el software dispone al usuario de una amplia variedad de herramientas para el analísis de las distribuciones de dosis, como perfiles de dosis, DTA, Gamma  $(\gamma)$ , histogramas, adición y analísis de imagenes en regiones de bajo y alto gradiente etc. (figura 4.13).

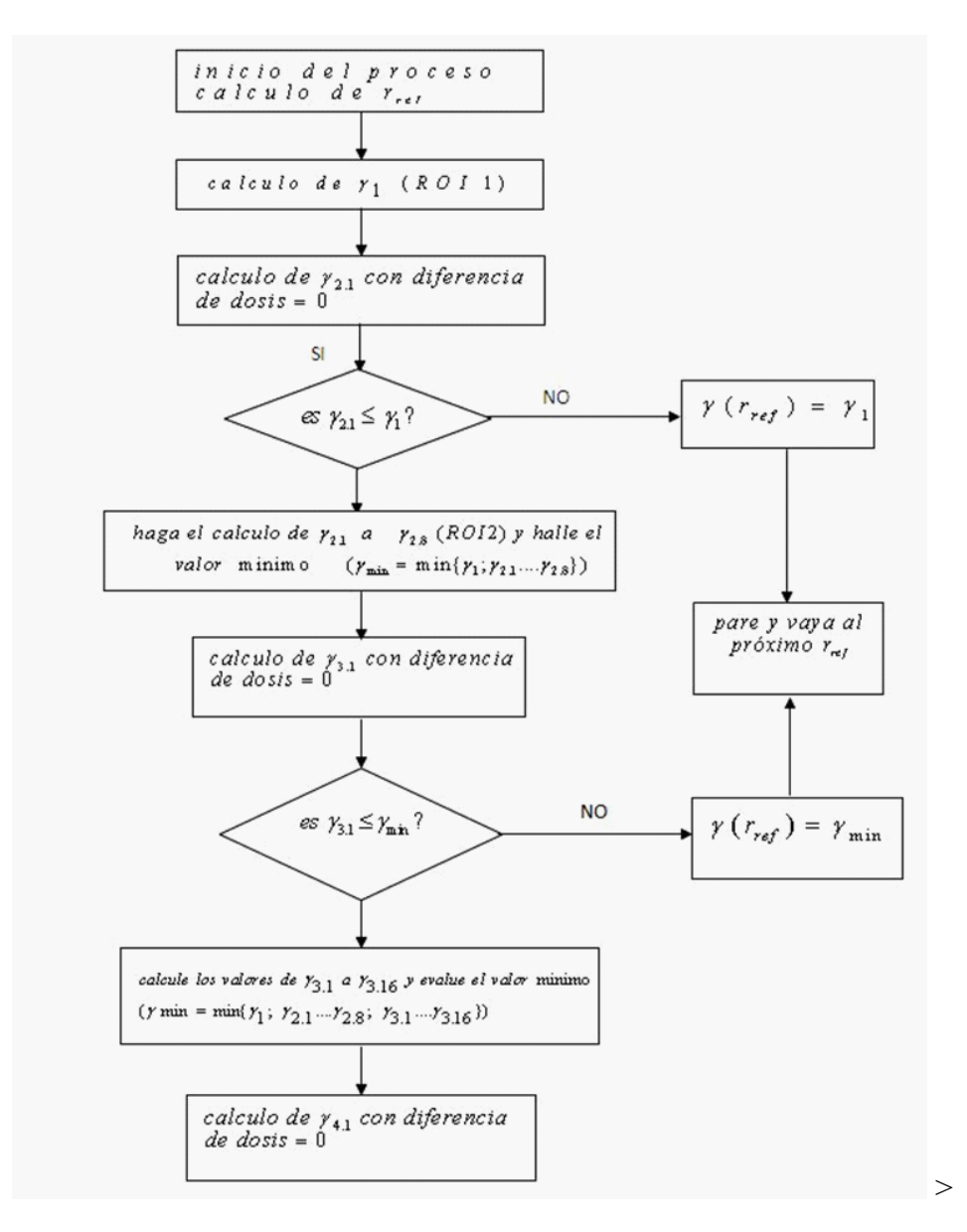

Figura 4.12: Flujograma que indica el proceso de calculo del Software RIT113 para hacer la evaluacion del indice  $\gamma$ 

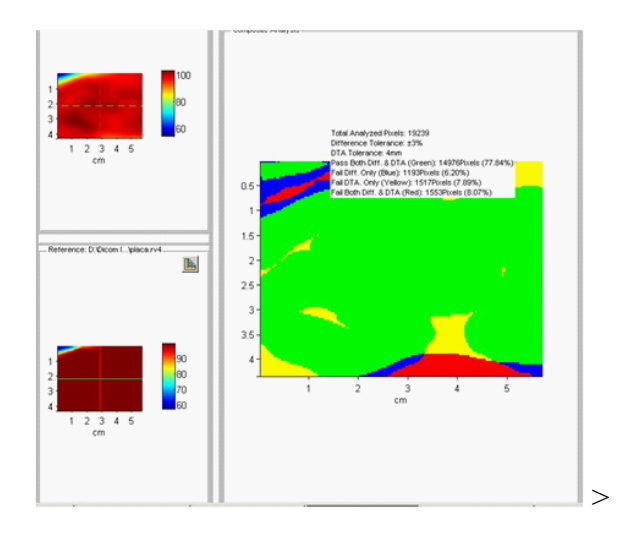

Figura 4.13: Mapa de colores codificado. La región en verde indica que tanto la diferencia de dosis como la DTA se encuentran dentro de los criterios de tolerancia. El color azul indica que la diferencia de dosis falla con los criterios; la zona amarilla indica la región donde la DTA falla, y la región en rojo indica que ambos Diferencia de dosis y DTA fallan los criterios de tolerancia

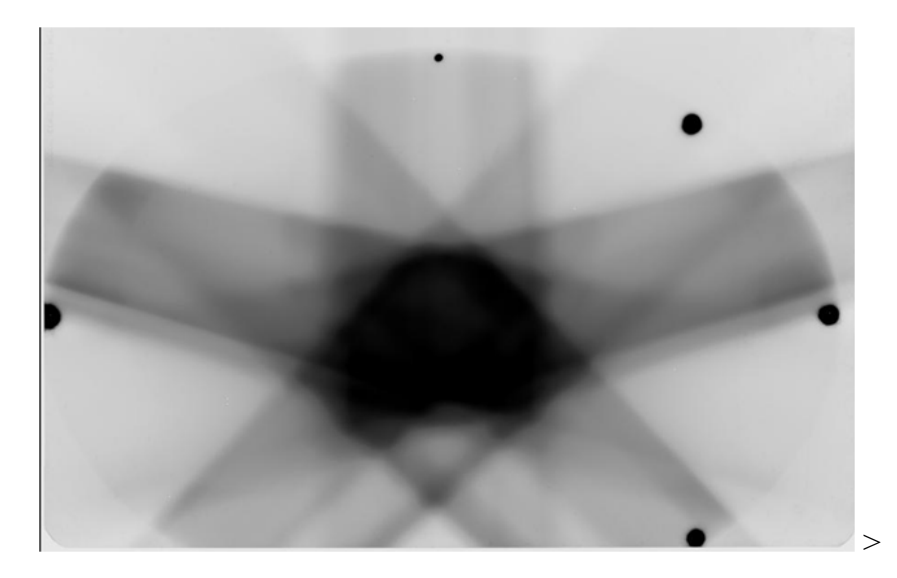

Figura 4.14: Los pequeños puntos negros, son puntos de control para alinear esta distribucion de dosis con la obtenida del sistema de planeación

# Capítulo 5 RESULTADOS

En este capÌtulo se presentan los resultados de las pruebas de control de calidad realizadas para la verificación de los planes de tratamiento de radioterapia de intensidad modulada (IMRT). Se analizaron los planes de tratamiento de 35 pacientes con diagnostico de enfermedad en región pélvica, con 3 diferentes pruebas, incluyendo la prueba de diferencia de dosis que se realiza actualmente para determinar la calidad de una planeación.

#### 5.0.1 Rendimiento del Equipo

Objetivo: Determinar el rendimiento y estabilidad del equipo en el tiempo a través de pruebas de dosimetría absoluta.

#### 5.0.2 Procedimiento:

La figura 5.1 muestra la geometría con la que se evaluó el rendimiento del equipo Acelerador lineal Clinac iX empleando una cámara de ionización tipo Farmer, un tanque de agua y un electrómetro bajo condiciones de referencia y teniendo en cuenta los factores de influencia (TRS 398).

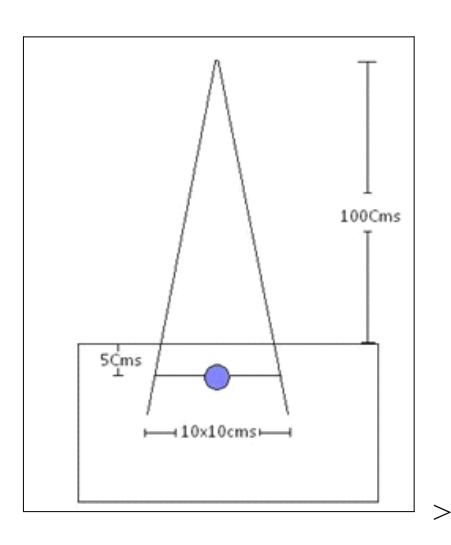

Figura 5.1: Geometría para hallar el rendimiento del Acelerador Lineal Clinac iX

#### 5.0.1 Resultados

La Tabla 5.1 muestra los datos obtenidos de las dosimetrías realizadas en un periodo de 5 meses, y el porcentaje de desviación del valor nominal.

| Verificación | <i>Valor</i> esperado | <i>Valor</i> medido | $Diferencia \%$ |
|--------------|-----------------------|---------------------|-----------------|
|              |                       | 1,0186              | $1.86\,$        |
|              |                       | 0.9975              | $-0.26\,$       |
|              | 1cGy/MU               | 1,0159              | 1.59            |
|              |                       | 0.9965              | $-0.35$         |
|              |                       | 0,9906              | U.94            |

Cuadro 5.1: Rendimiento del Acelerador lineal durante el desarrollo del presente Trabajo.

## 5.1 Calibración de la película

#### 5.1.1 Objetivo:

Evaluar la respuesta de la película radiográfica Kodak EDR-2 a diferentes niveles de dosis para obtener la curva de calibración H&D.

#### 5.1.2 Procedimiento

Se irradiaron tiras de película Kodak EDR-2 de 5 x 25 cms siguiendo el procedimiento detallado en el capítulo 3 sección 3.10.1

#### 5.1.3 Resultados

La grafica 5.1 presenta los resultados obtenidos luego de irradiar las placas radiográficas. El eje X representa los valores de dosis con los que fue expuesta la placa y el eje Y, los valores de densidad Ûptica obtenidos para cada nivel de dosis. El valor de densidad Ûptica neta se logra quitando de cada lectura el valor del fondo de la película.
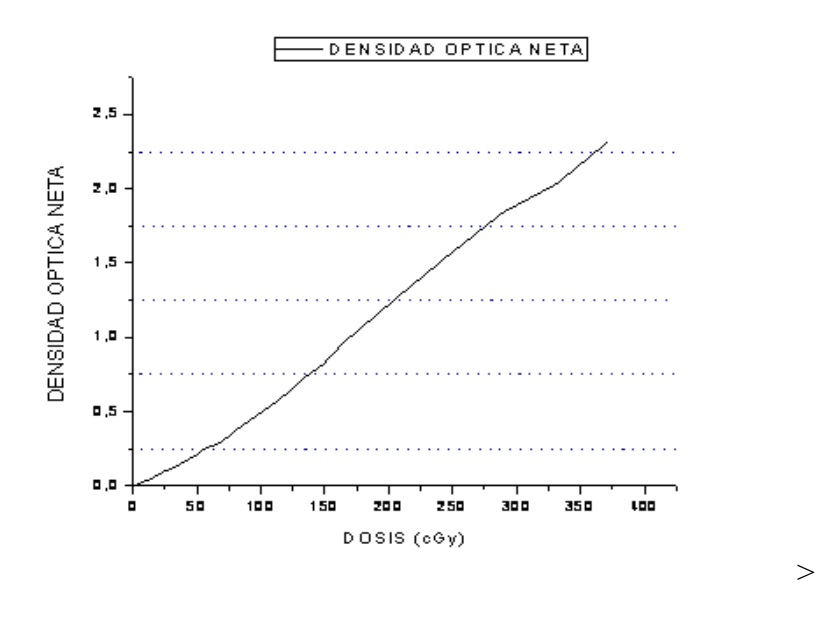

Figura 5.2: Curva Característica de la pelicula Kodak EDR-2 obtenida luego de irradiar tiras de pelicula con diferentes niveles de dosis

### 5.2 Diferencia De Dosis

#### 5.2.1 Objetivo:

Comparar los perfiles horizontal y vertical de las distribuciones de dosis medida con la placa radiográfica y calculada por el sistema de planeación para determinar si el plan de tratamiento es indicado y se puede administrar al paciente.

### 5.2.2 Procedimiento

En el software RIT113 se cargan las dos distribuciones de dosis calculada y medida; se elige un perfil horizontal y uno vertical en cada distribución; el software entonces compara los

perfiles y muestra un histograma indicando las regiones que están dentro y fuera de los límites de tolerancia definidos en el 3 % de la dosis. El resultado de la evaluación depende del porcentaje de pixeles dentro y fuera de los límites de tolerancia y del juicio y experiencia del evaluador.

#### 5.2.3 Resultado

En las siguientes imágenes se presentan los perfiles de dosis calculados para el sistema de planeación y la película EDR-2. La línea roja muestra el perfil vertical y la línea verde señala el perfil horizontal. La línea azul representa la diferencia de dosis y los puntos de mayor y menor coincidencia. Nótese que la evaluación se hace sobre toda la superficie de la película.

Se hizo un análisis de la diferencia de dosis entre las distribuciones medidas y calculadas para cada paciente y en cada uno de ellos se tomo un perfil vertical y uno horizontal, de los cuales se obtuvieron datos de máxima y mínima diferencia, número de pixeles evaluados en cada perfil, diferencia media y desviación estándar. Los resultados fueron hallados teniendo como diferencia máxima de tolerancia el  $3\%$  de la dosis.

Una vez se han obtenido las imágenes que registran la diferencia de dosis entre las dos distribuciones evaluadas, se procede a obtener los datos de máxima diferencia de dosis, diferencia media, desviación estándar y porcentaje de píxeles por fuera de los límites de tolerancia. En la siguiente tabla se resumen los resultados obtenidos para cada comparación.

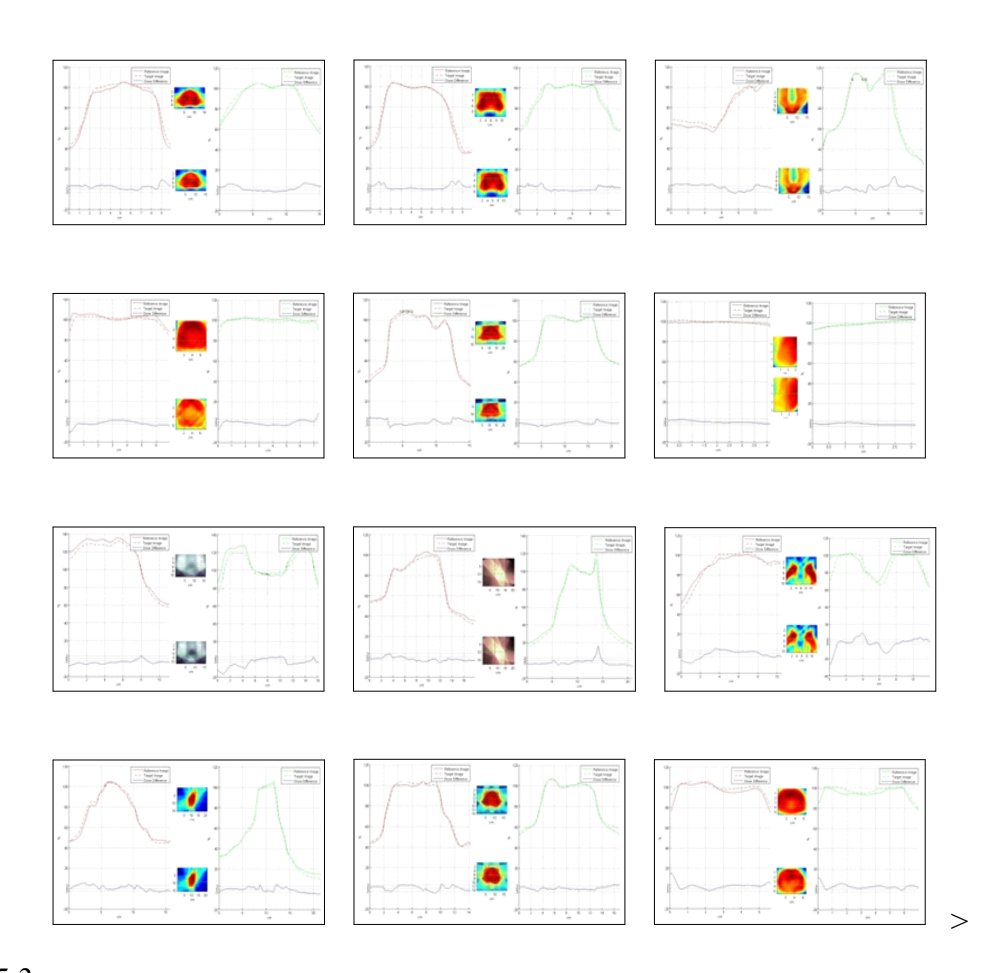

Figura 5.3: Regístro de los perfiles de dosis horizontal y vertical, de algunos de los pacientes evaluados. En todo el analísis se consideran la region de tratamiento y las zona de bajas dosis alrededor de ésta

En las imágenes se observa que el comportamiento de las curvas es similar para la distribución de dosis medida como para la calculada, sin embargo preocupa el hecho que hay puntos en la curva de diferencia de dosis (línea azul) que están notablemente fuera de los criterios de tolerancia, hipótesis que se revalida con los datos de la tabla anterior dado el porcentaje de pixeles por fuera de la tolerancia. Para efectos de confirmar esta causa y reducir la incertidumbre generada por este motivo se realiza un análisis gamma sobre los mismos per-

| Máxima     | Diferencia | Desviación | Pixeles fuera      | Máxima     | Diferencia | Desviación | Pixeles fuera      |
|------------|------------|------------|--------------------|------------|------------|------------|--------------------|
| Diferencia | Media      | Estandar   | del limite $(\% )$ | Diferencia | Media      | Estandar   | del limite $(\% )$ |
| 4.67       | $\Omega$   | 2.59       | 31.12              | 4.37       | 0.89       | 2.07       | 18.82              |
| 4.51       | 0.14       | 2.59       | 29.27              | 3.93       | $-0.83$    | 1.51       | 10.20              |
| 9.40       | 2.70       | 2.55       | 35.33              | 9.40       | 2.70       | 2.55       | 35.33              |
| 8.05       | 1.71       | 2.46       | 25.63              | 7.32       | 1.70       | 2.21       | 35.31              |
| 9.47       | 2.78       | 2.23       | 50.90              | 7.57       | 2.44       | 2.80       | 42.02              |
| 0.31       | $-2.68$    | 3.16       | 35.07              | 3.88       | 1.31       | 1.75       | 29.68              |
| 15.62      | 2.77       | 3.05       | 42.68              | 11.70      | 2.78       | 2.07       | 38.14              |
| 4.27       | 0.51       | 2.28       | 26.25              | 4.42       | 0.89       | 1.48       | 10.13              |
| 3.28       | $-3.47$    | 4.97       | 54.22              | 3.28       | $-3.47$    | 4.97       | 54.22              |
| 5.31       | 2.10       | 2.85       | 57.78              | 13.36      | 2.02       | 3.18       | 36.92              |
| 4.74       | $-0.08$    | 1.87       | 12.72              | 7.55       | 1.49       | 1.94       | 16.57              |
| 5.63       | 0.92       | 2.45       | 25.62              | 5.05       | $-0.37$    | 2.30       | 23.26              |
| 2.56       | 0.37       | 1.2        | 0.0                | 1.41       | $-0.19$    | 0.91       | 0.0                |
| 9.13       | $-0.50$    | 2.33       | 16.50              | 1.77       | $-1.70$    | 2.44       | 26.80              |
| 3.30       | $-0.95$    | 2.44       | 29.56              | 6.01       | $-0.65$    | 2.81       | 31.71              |
|            |            |            |                    |            |            |            |                    |

Cuadro 5.2: Registro obtenido de la prueba de diferencia de dosis en los perfiles vertical y horizontal.

files de dosis vertical y horizontal de la prueba anterior. El cálculo de perfiles gamma a través de las distribuciones de dosis comparadas representa un indicador que cuantitativamente indica la precisión en la entrega de la dosis con relación a los criterios de tolerancia. La siguiente figura muestra un ejemplo de los resultados hallados:

Con los valores de la tabla 5.3 se fortalece la idea que a pesar que las distribuciones de dosis calculada y medida son similares, hay un porcentaje que pixeles que no logran ubicarse dentro de los criterios de tolerancia de  $\pm 3$  de la dosis y  $3mm$  para la DTA. Los valores de  $\gamma$  máximo y  $\gamma_{\textit{medio}}$  superan el límite de 1 y 0,5 respectivamente para que la prueba de verificación "pase" y sea aceptada como apropiada para administrar al paciente con total seguridad.

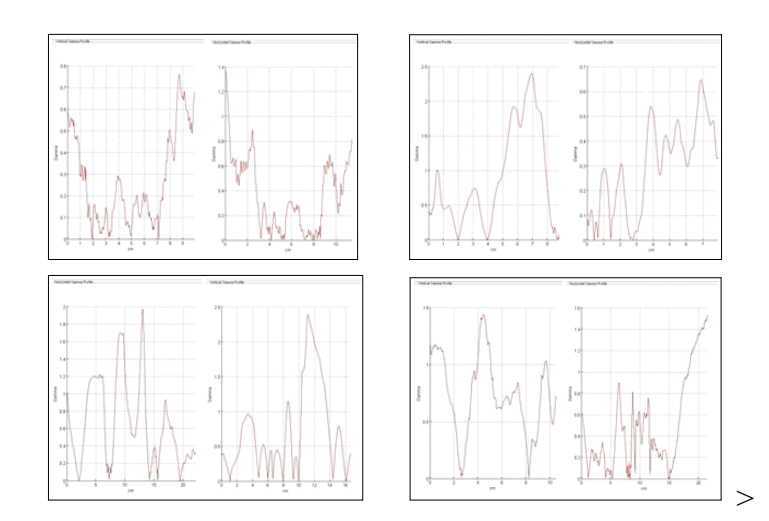

Figura 5.4: Perfiles gamma vertical y horizontal tomados de 4 pacientes para verificar la calidad de los planes de tratamiento en IMRT

La cuestión es determinar cuál de los criterios de evaluación, diferencia de dosis, DTA, y las regiones dentro de la distribución, fallan para establecer las causas y resolver el problema, para ello se realizo una prueba de análisis compuesto y superposición de isodosis. Los resultados muestran lo siguiente:

Las regiones donde hay total desacuerdo con las distribuciones de dosis (áreas en rojo en las imágenes de la izquierda de la Fig 5.5) corresponden a zonas periféricas de la placa que en realidad no pertenecen a la region de tratamiento y lo recomendable es no tenerlas en cuenta para el control de calidad. La diferencia de dosis es el criterio con más porcentaje de falla (zonas de color azul), lo cual es notable alrededor de la región de tratamiento donde las zonas de bajas dosis predominan. La razón para este comportamiento se discutirá en el próximo capítulo.

| <b>GAMMA</b>  | <b>GAMMA</b> | <b>DESVIACION</b> | <b>GAMMA</b>  | <b>GAMMA</b> | <b>DESVIACION</b> |          |
|---------------|--------------|-------------------|---------------|--------------|-------------------|----------|
| <b>MAXIMO</b> | <b>MEDIO</b> | <b>ESTANDAR</b>   | <b>MAXIMO</b> | <b>MEDIO</b> | <b>ESTANDAR</b>   |          |
| 0.85          | 0.30         | 0.27              | 0.46          | 0.01         | 0.26              |          |
| 1.44          | 0.73         | 0.34              | 1.46          | 0.59         | 0.46              |          |
| 1.38          | 0.57         | 0.41              | 1.37          | 0.37         | 0.29              |          |
| 0.76          | 0.27         | 0.21              | 0.88          | 0.35         | 0.20              |          |
| 1.73          | 0.34         | 0.31              | 3.0           | 0.57         | 0.42              |          |
| 1.23          | 0.58         | 0.28              | 0.95          | 0.41         | 0.25              |          |
| 0.96          | 0.42         | 0.23              | 1.08          | 0.34         | 0.22              | $\rm{>}$ |
| 1.43          | 0.57         | 0.30              | 3.19          | 1.04         | 0.74              |          |
| 2.0           | 1.05         | 0.52              | 0.65          | 0.30         | 0.18              |          |
| 1.52          | 0.58         | 0.42              | 7.26          | 0.79         | 1.19              |          |
| 2.39          | 0.89         | 0.71              | 1.78          | 0.73         | 0.48              |          |
| 5.37          | 0.79         | 0.79              | 1.50          | 0.65         | 0.39              |          |
| 1.0           | 0.33         | 0.25              | 1.39          | 0.67         | 0.39              |          |
| 1.97          | 0.66         | 0.48              | 2.39          | 0.72         | 0.62              |          |
| 2.39          | 0.72         | 0.62              | 1.97          | 0.66         | 0.48              |          |

Cuadro 5.3: Resultado de los valores gamma máximo, medio y desviación estándar obtenidos como soporte a la evaluación con el criterio de diferencia de dosis..

En vista que la zona más importante para demostrar que un tratamiento es clínicamente admisible para administrar al paciente, es la región de tratamiento, se procedió a desarrollar las mismas pruebas anteriores pero sin incluir la zona de bajas dosis. Los resultados se muestran a continuación

## 5.3 Evaluacion de la diferencia de dosis incluyendo solo la región de Tratamiento.

Los resultados que se presentan a continuación representan el análisis para la diferencia de dosis en la que se incluye solo la región de tratamiento. Se incluye esta prueba para comprobar sí las zonas de bajas dosis interfieren negativamente en los resultados.

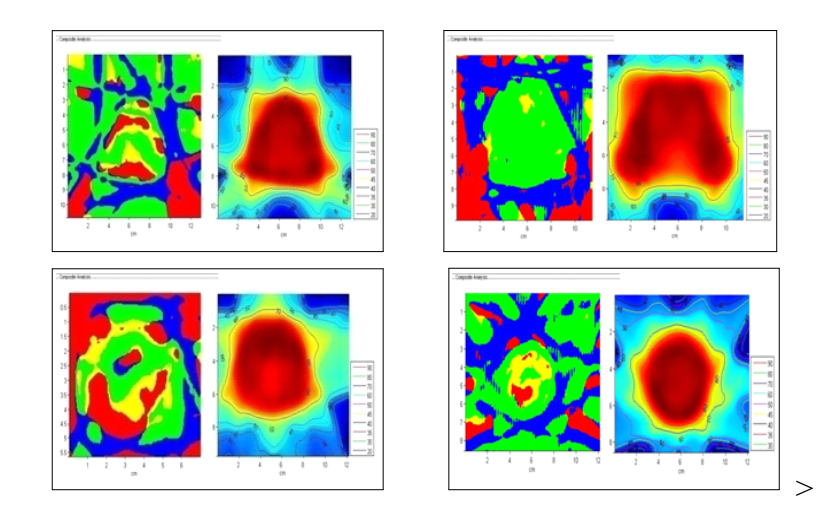

Figura 5.5: La imagen de la izquierda en todas las figuras muestran un análisis compuesto de las distribuciones de dosis, las regiones con color verde muestran distribuciones totalmente coincidentes, la región azul muestra fallas en la diferencia de dosis, la región amarilla fallas en el criterio DTA y la región roja, falla en ambos criterios. La imagen de la derecha en todas las figuras, muestra el comportamiento de las curvas de iso-dosis en la distribución evaluada. Los análisis pertenecen a las pruebas de verificación de 4 pacientes y son tomadas al azar

#### 5.3.1 Resultados

La figura 5.2 presenta de manera grafica el comportamiento de los perfiles de dosis vertical y horizontal. El eje de las ordenadas muestra el número de pacientes evaluados mientras que la abcisa representa la desviacion media obtenida para cada uno de ellos. cada punto es el valor promedio de los valores de diferencia de dosis en el perfil vertical y horizontal evaluado.

La tabla 5.2 es equivalente a la tabla 5.5 sólo que ésta última, analíza la región de tratamiento y excluye las areas de bajas dosis que estan a su alrededor. La tabla 5.5 muestra los valores obtenidos de los 35 pacientes evaluados.

| <b>PASAN AMBOS</b> | <b>FALLA</b>   | <b>FALLA</b> | <b>FALLAN</b> |   |
|--------------------|----------------|--------------|---------------|---|
| <b>CRITERIOS</b>   | DIFERENCIA (%) | DTA(%)       | AMBOS( %)     |   |
| 48.54              | 25.31          | 8.46         | 17.69         |   |
| 38.30              | 19.90          | 5.82         | 35.99         |   |
| 45.24              | 9.04           | 8.92         | 36.80         |   |
| 32.92              | 17.64          | 9.59         | 39.85         |   |
| 64.60              | 11.59          | 13.51        | 10.32         |   |
| 41.50              | 9.95           | 28.17        | 20.37         |   |
| 51.86              | 13.73          | 11.81        | 22.61         |   |
| 57.16              | 13.30          | 9.34         | 20.20         |   |
| 29.98              | 23.33          | 12.96        | 33.73         | > |
| 82.84              | 12.94          | 2.13         | 2.09          |   |
| 31.12              | 25.79          | 3.57         | 39.51         |   |
| 27.17              | 20.39          | 3.68         | 48.75         |   |
| 32.27              | 27.98          | 5.00         | 34.74         |   |
| 39.27              | 35.95          | 2.91         | 21.88         |   |
| 50.05              | 33.93          | 6.45         | 9.56          |   |
| 40.75              | 14.53          | 7.89         | 36.83         |   |
| 54.99              | 14.97          | 12.78        | 17.26         |   |
| 65.77              | 13.78          | 5.68         | 14.77         |   |
| 70.86              | 13.36          | 0.75         | 15.02         |   |
|                    |                |              |               |   |

Cuadro 5.4: Valores derivados de la prueba .<sup>A</sup>nalísis Compuesto" para determinar los criterios que fallan y pasan los límites de tolerancia

### 5.4 Analísis Compuesto

A continuacion se presentan los resultados obtenidos luego de hacer una prueba de analisis

compuesto. Esta prueba es equivalente a la de analisis compuesto anterior pero solo tomando

la distribucion de dosis en la region de tratamiento.

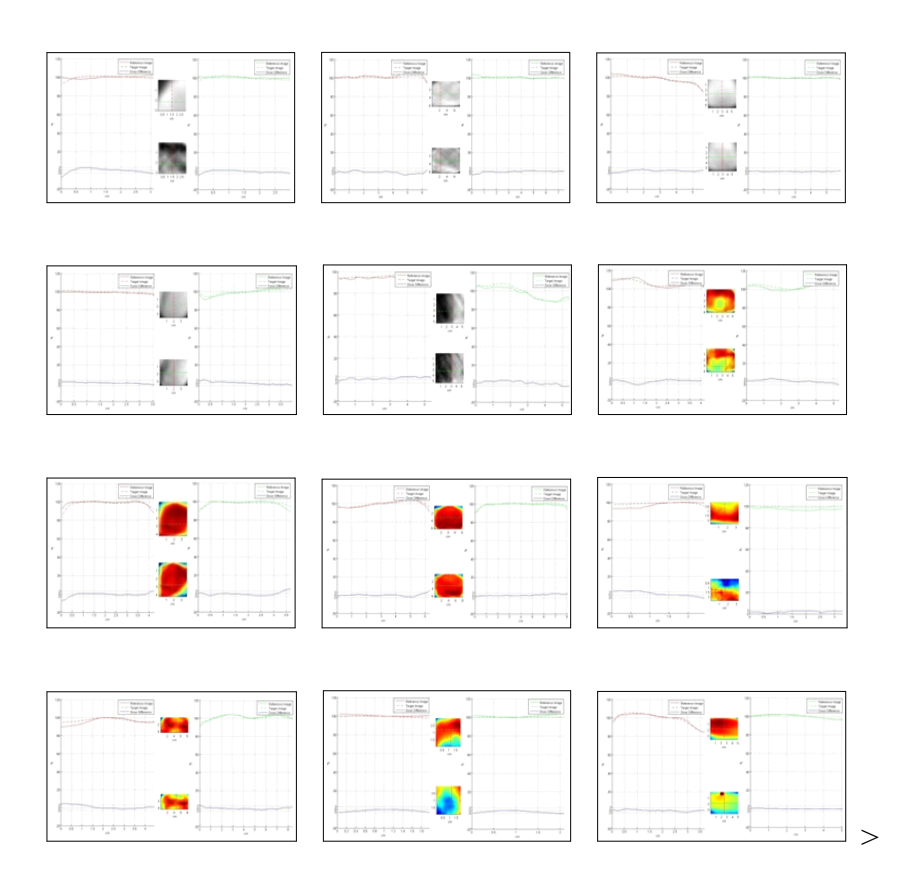

Figura 5.6: Representacion grafica de perfiles de dosis realizadas sobre todos los pacientes de IMRT, incluyendo solo la region de tratamiento

#### 5.4.1 Resultados

La figura 5.7 muestra las imágenes del analisis compuesto sobre la region de tratamiento en 4 pacientes elegidos al azar; las zonas verdes indican total coincidencia de las distribuciones de dosis medida y calculada, la zona amarilla representan falla en el criterio DTA y la zona azul, falla en el criterio de diferencia de dosis. La tabla 5.6 constituye los valores numéricos de la prueba

| Máxima     | Diferencia | Desviación | Pixeles fuera        | Máxima     | Diferencia | Desviación | Pixeles fuera      |
|------------|------------|------------|----------------------|------------|------------|------------|--------------------|
| Diferencia | Media      | Estandar   | $del$ limite( $\%$ ) | Diferencia | Media      | Estandar   | del limite $(\% )$ |
| 2.99       | 0.1        | 2.17       | 8.05                 | 1.2        | $-0.45$    | 1.25       | 2.99               |
| 1.64       | 0.14       | 0.96       | 0.0                  | 0.54       | $-0.26$    | 0.31       | 0.0                |
| 1.54       | 0.35       | 0.80       | 0.0                  | 3.90       | 0.20       | 1.51       | 5.83               |
| 3.16       | 1.56       | 1.02       | 4.0                  | 3.92       | 1.18       | 1.86       | 16.67              |
| 1.26       | $-1.33$    | 1.32       | 14.69                | 0.80       | $-0.62$    | 1.04       | 7.69               |
| 2.85       | 0.10       | 2.64       | 15.46                | 8.90       | $-0.82$    | 4.53       | 56.36              |
| 3.38       | 0.51       | 1.88       | 10.17                | 5.32       | $-0.07$    | 1.77       | 8.82               |
| 5.57       | 0.17       | 1.28       | 3.41                 | 2.39       | 0.66       | 0.73       | 0.0                |
| 4.88       | 1.66       | 2.52       | 41.18                | 3.13       | 2.25       | 0.59       | 3.26               |
| 4.96       | 1.2        | 2.01       | 25.3                 | 4.35       | 0.33       | 0.98       | 1.90               |
| 0.18       | $-1.13$    | 1.01       | 3.45                 | 0.46       | $-1.12$    | 1.11       | 8.62               |
| 1.6        | $-0.16$    | 0.89       | 0.0                  | 1.26       | 0.23       | 0.40       | 0.0                |
| 1.85       | $-0.73$    | 0.81       | 0.0                  | 0.49       | $-0.44$    | 0.53       | 0.0                |
| 2.78       | 1.03       | 1.02       | 0.0                  | 2.48       | 1.0        | 1.0        | 0.0                |
| 4.31       | 1.32       | 2.37       | 34.30                | 2.99       | $-0.59$    | 1.47       | 3.94               |
|            |            |            |                      |            |            |            |                    |

Cuadro 5.5: Datos numericos obtenidos tras el analisis de la diferencia de dosis. Notese que los porcentajes de pixeles por fuera del limite de tolerancia y diferencia media se reducen notablemente en comparacion con la tabla 4.2..

#### 5.5 Medida de la dosis absoluta con la cámara de ionización

La verificación de los planes de tratamiento se complementó con la medida de una cámara de ionización CC13 (fig. 5.8) puesta en el isocentro de los campos que coincide con el volumen blanco en el paciente y usando el simulador Físico  $CIRS$ . Una vez se ha irradiado el Phantom conforme los campos de tratamiento del paciente se registra la carga colectada por la cámara y con este valor se halla la dosis absorbida en el punto de evaluación teniendo en cuenta los factores de influencia como Presión, Temperatura relacionados en el  $TRS$  398.

El resultado muestra que aunque la diferencia entre la dosis esperada y la dosis calculada en varios pacientes (20 pacientes) estuvo dentro del criterio de tolerancia , 5 pacientes

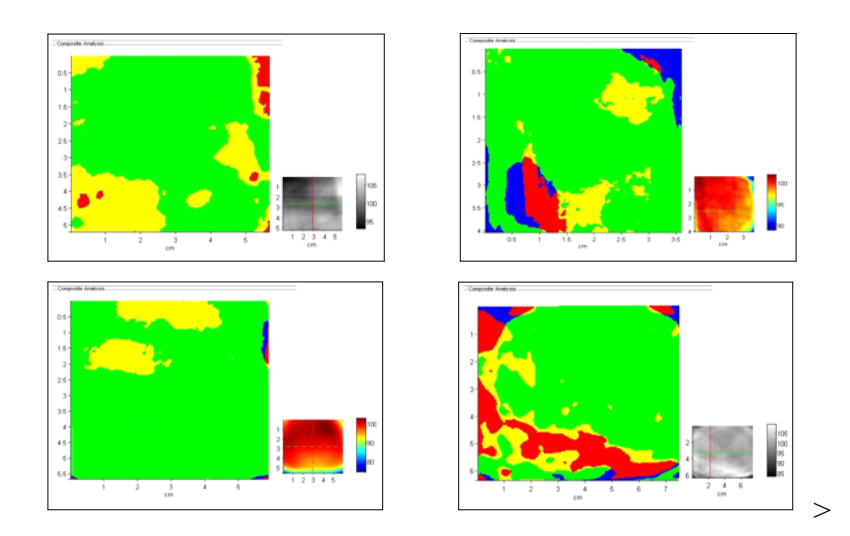

Figura 5.7: Analisis compuesto para las distribuciones de dosis sin areas de bajas dosis alrededor de la region de tratamiento

no lograron este objetivo (diferencia $> 3\%$ ) y a l resto de pacientes (10 pacientes) no se hizo la verificación con la cámara de ionización por disponibilidad de los equipos de dosimetría.

Las desviaciones mas allá de los criterios de tolerancia aunque no fueron investiga-dos en este trabajo, se sabe por varios artículos científicos [\[9\]](#page-102-0) [\[37\]](#page-105-0)[\[35\]](#page-105-1) que este tipo de comportamientos se deben a efectos Tongue & Groove en el caso donde se evidencia subdosificación y a posibles errores en el posicionamiento de la cámara en regiones de alto gradiente.

| <b>PASAN</b>          | FALLA         | FALLA  | <b>FALLAN</b> |   |
|-----------------------|---------------|--------|---------------|---|
| AMBOS $(\frac{9}{0})$ | DIFERENCIA(%) | DTA(%) | AMBOS $(\% )$ |   |
| 57.99                 | 8.60          | 12.56  | 20.85         |   |
| 86.96                 | 0.57          | 12.11  | 0.36          |   |
| 66.63                 | 3.04          | 14.47  | 15.86         |   |
| 74.63                 | 16.71         | 4.63   | 4.04          |   |
| 71.28                 | 12.97         | 10.87  | 4.88          |   |
| 55.96                 | 1.84          | 16.83  | 28.37         |   |
| 57.64                 | 1.98          | 8.64   | 31.74         | > |
| 85.07                 | 9.47          | 1.30   | 4.16          |   |
| 89.24                 | 3.64          | 5.68   | 1.44          |   |
| 76.09                 | 0.0           | 17.59  | 6.32          |   |
| 59.87                 | 0.18          | 23.01  | 16.94         |   |
| 74.43                 | 0.0           | 23.20  | 2.37          |   |
| 75.14                 | 8.16          | 11.35  | 5.35          |   |
| 80.76                 | 0.0           | 10.85  | 8.39          |   |
| 64.03                 | 0.0           | 30.88  | 5.08          |   |

Cuadro 5.6: registro de los criterios de evaluacion tomados en la region de tratamiento. Los resultados son obtenidos luego de hacer el analisis compuesto sobre la distribucion de dosis medida y calculada..

## 5.6 Índice Gamma  $(\gamma)$

El índice gamma  $(\gamma)$  es la mínima distancia multidimensional entre un punto calculado y un medido, combinando los dominios de dosis y espacio. Los parámetros de tolerancia de la diferencia de dosis y DTA se fijaron antes de hacer la evaluación y se especificaron en  $3\%$ para la diferencia de dosis y  $3mm$  para la  $DTA$ . La magnitud del índice gamma suministra una medida de la divergencia entre los valores calculados y medidos. Las regiones donde el gamma  $(\gamma)$  es más grande que la unidad corresponden a sitios donde los cálculos no están dentro de los criterios de tolerancia.

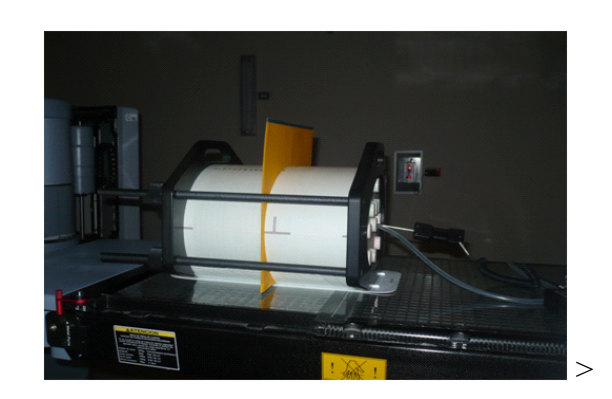

Figura 5.8: configuracion para la dosimetria absoluta (Camara de ionización) y dosimetria relativa con pelicula radiografica empleados para el control de calidad en el INC

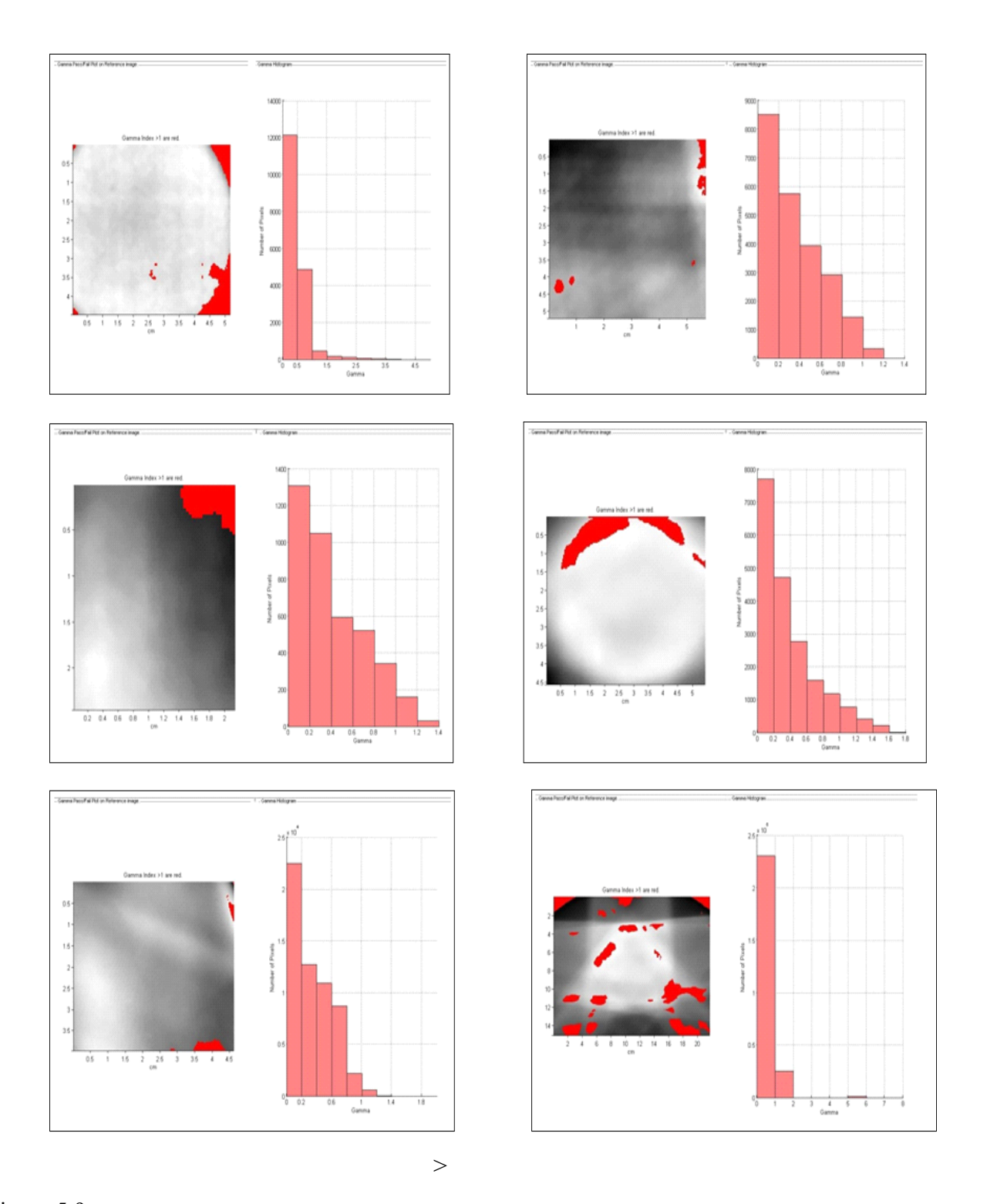

Figura 5.9: Las imágenes de la izquierda muestran la distribución de dosis evaluada con el índice gamma, la areas en rojo indican zonas donde el criterio de diferencia de dosis y DTA fallan. Las imágenes de la derecha representan el histograma gamma de toda la distribución  $73$ 

| γ             | γ            | <b>DESVIACION</b> | $\gamma > 1$ |
|---------------|--------------|-------------------|--------------|
| <b>MAXIMO</b> | <b>MEDIO</b> | <b>ESTANDAR</b>   | Valor %      |
| 3.30          | 0.43         | 0.40              | 7.42         |
| 1.72          | 0.60         | 0.47              | 23.58        |
| 3.28          | 0.68         | 0.60              | 27.69        |
| 7.65          | 0.37         | 0.91              | 3.73         |
| 2.48          | 0.59         | 0.46              | 16.52        |
| 1.50          | 0.31         | 0.20              | 0.66         |
| 4.66          | 0.45         | 0.47              | 5.60         |
| 5.91          | 0.67         | 0.71              | 18.24        |
| 1.28          | 0.23         | 0.21              | 0.08         |
| 1.35          | 0.34         | 0.21              | 0.95         |
| 1.98          | 0.53         | 0.39              | 14.78        |
| 2.10          | 0.45         | 0.41              | 12.83        |
| 2.35          | 0.78         | 0.45              | 31.28        |
| 1.97          | 0.37         | 0.29              | 4.27         |
| 1.57          | 0.54         | 0.34              | 10.81        |
| 1.18          | 0.35         | 0.27              | 1.54         |
| 1.40          | 0.39         | 0.26              | 2.69         |

Figura 5.10: Registro de los indices gamma maximo, gamma medio, desviacion estandar y porcentaje de valores gamma mayor que uno.

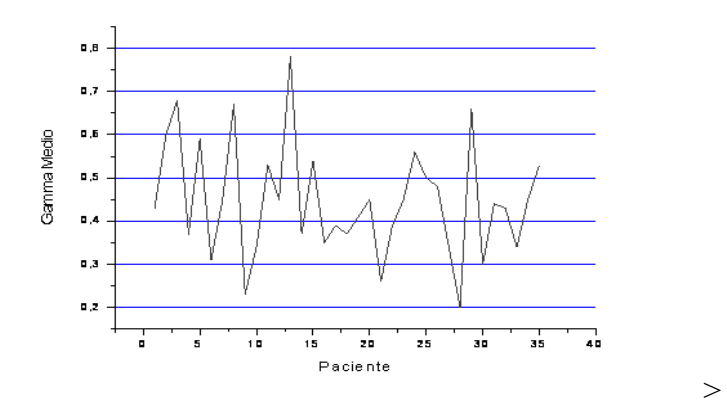

Figura 5.11: Representacion grafica del índice gamma medio derivado de las distribuciones de dosis evaluadas

# Capítulo 6 ANALISIS DE DATOS Y CONCLUSIONES

Se presenta el análisis de los resultados del capítulo 5 junto con las conclusiones del trabajo realizado.

### 6.1 Entrega de dosis

Los chequeos realizados sobre el acelerador lineal Clinac iX muestran que el rendimiento del equipo se encuentra dentro de los valores normales de operación. El equipo presenta muy buena estabilidad y las variaciones en el rendimiento no superaron el 2 % del valor nominal (1cGy/MU). Los factores de influencia como presión, temperatura, polaridad, electrómetro y recombinación ionica fueron tenidos en cuenta para la determinación de la dosis absorbida.

### 6.2 Calibracion de pelicula

En la mayoría de los protocolos para la determinación de la dosis absorbida, se ha normalizado el uso de agua para realizar calibración y dosimetría de haces de fotones y electrones con cámaras de ionización, sin embargo hay situaciones en las que el uso de Phantoms de acrílico y/o poliestireno es adecuado por las condiciones implícitas en la verificación a realizar (ver figura 4,7). Estos simuladores físicos presentan ventajas frente a los de agua

pero también inconvenientes ya que se requiere hacer modificaciones en la distancia fuente  $-$  superficie ( $SSD$ ) para igualar la atenuación del haz de fotones incidente con la atenuación que se presentaría con el simulador físico de agua. Para igualar la atenuación del haz incidente se debe modificar el espesor de acrílico sobre la película lo cual se logra aplicando un factor de corrección  $SF$  dado por:

$$
SF = \frac{d_{\text{acrilico}}}{d_{\text{agua}}} = \frac{\mu_{\text{agua}}}{\mu_{\text{acrilico}}}
$$
 (Ec. 4.1)

Siendo  $d$  la profundidad y  $\mu$  el coeficiente medio de atenuación lineal calculado para el espectro de fotones incidentes. Estos factores de corrección han sido calculados y se relacionan en el  $Task Group - 21$ , de manera que para nuestro caso, donde se utilizó un Phantom de acrílico el factor de corrección para el haz de fotones de  $6MV$  es de  $0,88$  [\[18\]](#page-103-0)

Otro factor que interviene en la calibración de película surge de una de las desventajas de la película EDR-2. Algunos artículos científicos (Inchwan et al, 1997) han demostrado que las películas con emulsión de bromuro de plata presentan cierta desventaja que surge del hecho que los granos de bromuro, dentro de la emulsión son sensibles a fotones con energías menores que 400 Kev, provenientes de las partes más profundas del Phantom donde abundan. Estos fotones al entrar en contacto con la película generan la sobre respuesta.

Como los datos para la curva de calibración se hicieron sin tener en cuenta este efecto. La curva pudo no quedar bien caracterizada para bajas dosis y la sobre-sensibilidad de los granos de bromuro de plata a fotones de baja energía se pudo producir. La configuración

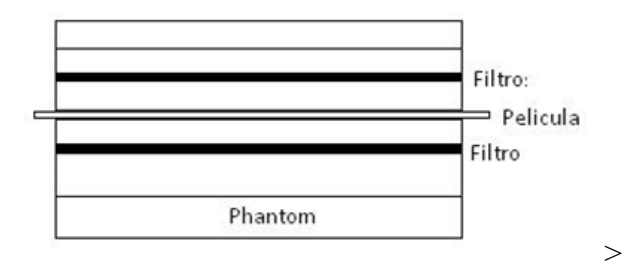

Figura 6.1: Configuracion apropiada para hacer la curva de calibracion H&D y reducir la sobre respuesta por fotones de baja energía en la placa radiografica

correcta para prevenir la dispersión de estos fotones de baja energía causantes de las sobrerespuestas, indica que se debe colocar una lámina de plomo de 0.46 mm de espesor, a 12 mm de la película en ambos lados tal y como se muestra en la figura 6.1.

El hecho de no haberse dispuesto los filtros de plomo sobre y debajo de la película radiográfica  $EDR - 2$  pudo hacer produdido sobredosificación en las regiones de bajas dosis dentro de la distribución evaluada, efecto que en parte explicaría las diferencias entre las distribuciones de dosis medida y calculada, observados en los resultados de la primera prueba realizada sobre los 35 pacientes.

### 6.3 Procesador de películas X OMAT 35

Aunque no se menciono en el capítulo 5, el Instituto Nacional de Cancerología, cuenta con un procesador de placas radiográficas en condiciones aceptables para el revelado de placas EDR-2, se han realizado pruebas de verificación en condiciones de referencia que demuestran que la concentración de los líquidos podría no estar en la proporción que recomienda el fabricante, de igual manera el control de temperatura del liquido de revelado y secado de la placa algunas no funcionaría correctamente; como consecuencia, algunas películas radiográficas procesadas pudieron presentar alteracion en la densidad óptica.

Como medida correctiva, se debe adoptar un programa de mantenimiento riguroso en el procesador  $X - OMAT -35$  (Boletín 30 de Kodak) para garantizar la calidad del proceso de revelado de las placas radiográficas EDR-2.

### 6.4 Prueba de diferencia de dosis

La figura 5,3 muestra varios ejemplos de perfiles de dosis analizados con la prueba de diferencia de dosis, aunque todas las imágenes muestran una relativa buena coincidencia entre la distribución medida y la calculada, los valores numéricos de la tabla 5,2 indican que el porcentaje de pixeles por fuera del criterio de tolerancia es alto ya que en varios casos ocupan hasta el 57 % del perfil evaluado. Dentro de las principales causas están la caracterización de la curva de calibración y las pobres condiciones con las que fueron reveladas las películas. La segunda prueba de diferencia de dosis incluyendo solo la región de tratamiento, muestra resultados notablemente mejores, el porcentaje de pixeles fuera de los lÌmites de tolerancia ha disminuido tanto que el porcentaje de pixeles por fuera de la tolerancia no superan el 15 % y la diferencia media es inferior al 1;7 % de los pixeles evaluados.

Aunque esta prueba constituye un aporte importante para validar un plan de tratamiento, por sí sola no es un criterio valido para hacer el control de calidad en el paciente específico

de IMRT. La diferencia de dosis recobra importancia solo cuando se une con el criterio DTA, porque estas dos pruebas se complementan y conforman el índice Gamma que sí permite evaluar de forma cuantitativa la calidad de un plan de tratamiento.

La diferencia de dosis o el criterio DTA se empleaban hace algunos años, cuando no existía, o no se disponía en los centros hospitalarios de las herramientas para realizar el control de calidad en el paciente especifico de IMRT, y su uso en ese entonces era comprensible por la falta las instrumentos, sin embargo el Instituto Nacional de Cancerología hoy en día, cuenta con las herramientas apropiadas como phantoms, cámaras de ionización, electrómetro, software RIT113, etc. para determinar cuantitativamente la calidad de un plan de tratamiento, razón por la cual no se justifica usar solo la diferencia de dosis como criterio de evaluación.

### 6.5 Õndice Gamma

El índice gamma combina las medidas de la diferencia de dosis con la DTA y dá una medida métrica para cada pixel. Los valores gamma más grandes que uno  $(\gamma > 1)$  indican que la diferencia de dosis y DTA fallan con los límites de tolerancia. El cálculo del índice gamma proporciona a través de la medida de la distribución de dosis una promoción cuantitativa que indica la precisión de la entrega de dosis referente a los límites de tolerancia fijados.

Con base en los resultados del Ìndice gamma medio y gamma mayor que uno, se sugiere adoptar como filtro de evaluación para los planes de tratamiento los siguientes rangos.

| valor            | rango                 | evaluacion                                               |  |
|------------------|-----------------------|----------------------------------------------------------|--|
|                  | $0 - 0.5$             | Aceptable                                                |  |
| $\gamma_{medio}$ | $0,5-0,6$             | Aceptable, pero se recomienda una verificacion adicional |  |
|                  | > 0.6                 | $No\, a ceptable$                                        |  |
|                  | $0-5\%$               | Aceptable                                                |  |
| $\gamma > 1$     | $5-10\,\overline{\%}$ | Aceptable, pero se recomienda una verificacion adicional |  |
|                  | $> 10\%$              | $No\, a ceptable$                                        |  |

Cuadro 6.1: Filtro de evaluacion para planes de tratamiento bajo la técnIca de IMRT.

- Referente al análisis gamma de los 35 pacientes tratados, se encontró que en el primer análisis donde se incluyo toda la superficie de la película, el índice gamma medio fue de  $0.73 \pm 0.36$  y  $19.23 \pm 8.87$  para gamma mayor que uno,  $1 (\gamma > 1)$ ; resultado que de alguna manera se esperaba por las fallas en el criterio de diferencia de dosis y las regiones de bajas dosis. Cuando se consideró solo la región de tratamiento, el valor gamma medio general fue de 0,46  $\pm$  0,14 y el gamma mayor que 1 ( $\gamma$  > 1), fue de 9,73  $\pm$  9,43 éste resultado da un poco mas de seguridad y se halla más real porque la evaluación se realizo únicamente sobre la región de tratamiento. Con esta configuración los planes de tratamiento pasan la prueba de gamma medio y gamma mayor que uno.

#### Resumiendo

- Los parámetros de diferencia de dosis y DTA no deben ser usados por separado para evaluar la coincidencia entre dos distribuciones de dosis, ya que ninguno de ellos representa una prueba determinante para calificar un plan de tratamiento.

- Se deben incluir los criterios de aceptabilidad para la dosis y espacio (3 % y 3 mm). Las tolerancias deben ser elegidas teniendo en cuenta la experiencia clínica en el tema.

- El índice Gamma representa un parámetro cuantitativo basado en la unión de la dosis y DTA que debe ser adaptado para evaluar dos distribuciones de dosis.

- Se debe hacer control de calidad en el paciente específico de radioterapia de intensidad modulada hasta que la curva de aprendizaje haya sido superada.

- Es necesario minimizar los errores debidos a fallas en los equipos anexos al control de calidad.

- Se debe actualizar la curva de calibración de DO Vs Dosis

# ApÈndice A Recomendaciones generales para el control de calidad en IMRT

### A.1 INTRODUCCIÓN

Los programas de control de calidad deben estructurarse de tal manera que se adopten a los requerimientos clínicos en términos de maximizar la probabilidad de control tumoral y minimizar eventuales complicaciones al tejido normal, obviamente, el Èxito de esta tarea corresponde al esfuerzo de un grupo de trabajo interesado en reducir las potenciales fuentes de error que pudieran surgir en cada aspecto del proceso de planeación y entrega del tratamiento. El establecimiento del programa de control de calidad debe considerar entonces cada paso en este proceso ó al menos las fase mas importantes dentro del proceso.

El objetivo principal de este texto es proveer una guía de referencia para los procedimientos de control de calidad en los tratamientos de radioterapia de intensidad modulada (IMRT) antes de ser aplicados en el paciente, dejando claro que con éste no se pretende intervenir en el programa de control de calidad establecido por los físicos médicos del INSTITUTO NACIONAL DE CANCEROLOGÍA -I.N.C-.

Las recomendaciones que se proponen, se fundamentan en los resultados de las verificaciones individuales a 35 pacientes de IMRT tratados en el I.N.C. y en algunas publica-ciones científicas que hacen referencia a los procesos de control de calidad en radioterapia.[\[3\]](#page-102-1)[\[21\]](#page-104-0)[\[30\]](#page-104-1)

### A.2 Verificación de la Dosis con Película Radiografica EDR-2

#### A.2.1 Procesador de Placas Radiográficas

Una de las desventajas de la película  $Kodak EDR - 2$  es su fuerte dependencia de las condiciones de procesado, razón que lleva necesariamente a establecer un procedimiento de control de calidad en el procesador de placas para minimizar eventuales errores en los resultados de la dosimetría de película.

Dentro de las recomendaciones que se hacen respecto al buen funcionamiento del procesador se consideraron importantes las siguientes.

- Periódicamente evacuar por completo, limpiar y llenar nuevamente los tanques del revelador y fijador con químicos de procesado nuevos, teniendo la precaución de no mezclar con la solución anterior.
- $\bullet$  Utilizar los químicos recomendados por el fabricante ( $KODAK$ )
- Establecer un programa de chequeos periódicos con el servicio técnico especializado para asegurar el correcto funcionamiento del procesador en todo momento.
- Seguir las instrucciones de mantenimiento y seguridad especificados en el manual de procedimientos del procesador
- La temperatura del revelador, fijador y secado de la película EDR-2 juega un papel importante en la calidad de la placa radiográfica, por esto es importante que el

procesador estÈ conlos valores en el rango nominal de la maquina. (los valores nominales para el procesador  $X - omat - 35$  son  $33,3^{\circ}C$  para el revelador y, de 4 a  $29,4^{\circ}C$  para el agua, la temperatura del fijador no es ajustable).

### A.3 EQUIPO DE DOSIMETRIA

#### A.3.1 Cámara de Ionización

La cámara de ionización a emplear para realizar la dosimetría absoluta como parte complementaria a la dosimetría con película radiográfica es la cámara de ionización CC13 (ver detalles en la sección 3,4). la cual se coloca en el inserto central del simulador Físico  $CIRS$ para garantizar que la fluencia de radiación sea aproximadamente uniforme en la sección transversal de la cavidad de la cámara y que su punto efectivo coincida con el isocentro de los campos de tratamiento.

#### A.3.2 Simuladores FÌsicos

El Instituto Nacional de Cancerología cuenta con varios simuladores físicos que podrían eventualmente usarse para la verificación de planes de tratamiento de  $IMRT$  sin embargo, el simulador físico especifico para este tipo de prueba es el  $CIRS$  002LFC ya que cumple con todos los requisitos para realizar la verificación de los planes de tratamiento con esta técnica.

El simulador Físico de agua Solida  $Gamma$  es recomendado para hacer la curva de calibración ya que las características de absorción, dispersión y atenuación del haz son muy próximas a los que se producirían con agua real, la diferencia no supera el  $1\%$ . Algunas laminas (3 laminas de  $2cm$  de grosor) contienen perforaciones para insertar cada una de las cámaras de ionización disponibles para hacer mediciones.

#### A.3.3 Placas Radiográficas

La película por defecto empleada para este tipo de verificaciones debe ser la Kodak EDR-2 ya que el intervalo de respuesta es mucho más amplio comparado con la X OMAT V, lo que la hace ideal para la verificación de este tipo de tratamientos.

#### A.4 COLIMADOR MULTILAMINAS

Debido a la gran importancia que tienen el colimador multilaminas en la administración de los tratamientos de IMRT se han estudiado por parte de varios grupos de investigación  $[21][24]$  $[21][24]$ las potenciales fuentes de error de este dispositivo y se ha llegado a establecer ciertas pruebas que permiten verificar si el  $MLC$  se encuentra en las condiciones correctas para administrar un tratamiento de este tipo.

Aunque el objetivo de este texto no es, suministrar una referencia para hacer las pruebas, describiremos algunas de ellas que se colocan en consideración para realizar periódicamente. Y que se pueden establecer dentro de un programa de control de calidad junto con las verificaciones periódicas del acelerador.

#### A.4.1 Desplazamiento de las láminas.

El objetivo es determinar si las láminas y el carro que las porta alcanzan su máximo rango de desplazamiento en ambos direcciones.

#### A.4.2 Velocidad de las láminas

Se debe verificar la máxima velocidad de las láminas en conjunto e individualmente, su movimiento debe ser continuo y suave durante todo el rango de desplazamiento.

#### A.4.3 Transmisión

en  $IMRT$  esta prueba es muy importante, se debe medir la transmisión a través de las láminas (atenuación), entre láminas adyacentes y entre los extremos de láminas enfrentadas y compararlas con los valores nominales del MLC. Ya que el efecto Tongue and Groove depende de este factor

#### A.4.4 Exactitud y reproducibilidad del posicionamiento de las láminas.

El objetivo de esta prueba es determinar el grado de exactitud en el posicionamiento de las láminas respecto a su posición nominal así como su reproducibilidad.

En IMRT esta prueba también es muy importante y por ende la exigencia en la exactitud de la posición de las láminas es más elevada y es imprescindible realizar de manera frecuente este tipo de chequeo.

La tolerancia permitida está relacionada con el fabricante del equipo, sin embargo para IMRT dinámica debe ser de  $\pm 2mm$ ; la distancia entre laminas opuestas debe ser inferior a  $2mm( $2mm)$  y la reproducibilidad de  $0,2mm$  [\[14\]](#page-103-1)[\[24\]](#page-104-2).$ 

### A.5 Hoja de Trabajo

La siguiente hoja se trabajo se presenta como una propuesta para hacer la comparación entre las distribuciones de dosis calculada por el sistema de planeación (Eclipse) y medida con el simulador físico CIRS 002LFC, la placa radiográfica EDR-2 y equipo de tratamiento. En ella se incluyen dos partes importantes donde se consignan los valores hallados de la dosimetría absoluta y los de dosimetría relativa con película radiográfica. A modo de información se suministran valores de referencia para las tolerancias en los valores gamma medio ( $\gamma_{\text{medio}}$ ) y  $\gamma > 10\%$  de la distribución de dosis.

### A.5.1 Formato Hoja de Trabajo

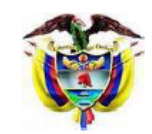

REPUBLICA DE COLOMBIA<br>MINISTERIO DE LA PROTECCION SOCIAL INSTITUTO NACIONAL DE CANCEROLOGIA EMPRESA SOCIAL DEL ESTADO NIT. 899,999,027 - 7

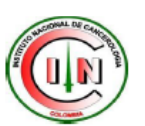

 $-H.A.$ 

#### **FORMATO DE CONTROL DE CALIDAD** PARA EL PACIENTE ESPECIFICO DE IMRT

PACIENTE:

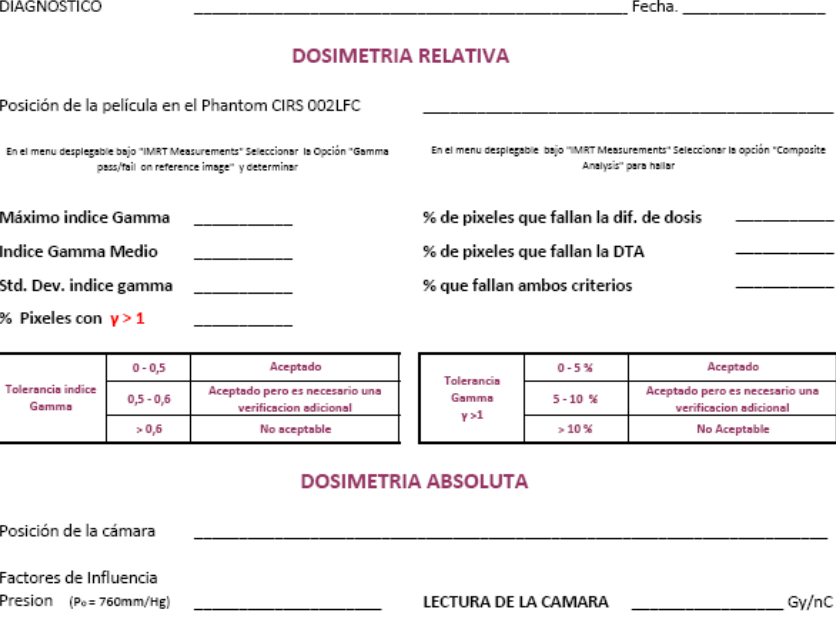

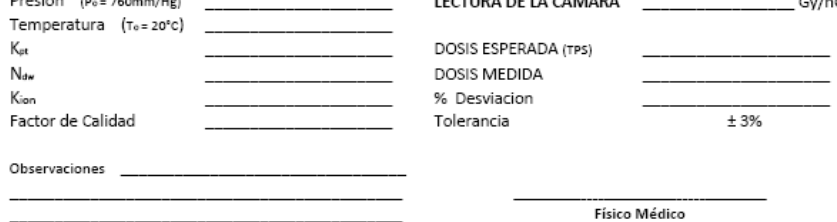

# **Bibliografía**

- [1] A. Ahnesjö, B. Hårdemark, U. Isacsson, and A. Montelius. The imrt information processmastering the degrees of freedom in external beam therapy. Phys Med Biol, 51(13):R381– R402, Jul 2006.
- [2] S. L. Breen, D. J. Moseley, B. Zhang, and M. B. Sharpe. Statistical process control for imrt dosimetric verification. Med Phys, 35(10):4417-4425, Oct 2008.
- <span id="page-102-1"></span>[3] M. Bucciolini, F. B. Buonamici, and M. Casati. Verification of imrt fields by film dosimetry. *Med Phys*,  $31(1):161–168$ , Jan 2004.
- [4] G. J. Budgell, B. A. Perrin, J. H. L. Mott, J. Fairfoul, and R. I. Mackay. Quantitative analysis of patient-specific dosimetric imrt verification. Phys Med Biol, 50(1):103-119, Jan 2005.
- [5] X. Chen, N. J. Yue, W. Chen, C. B. Saw, D. E. Heron, D. Stefanik, R. Antemann, and M. S. Huq. A dose verification method using a monitor unit matrix for dynamic imrt on varian linear accelerators. *Phys Med Biol*, 50(23):5641–5652, Dec 2005.
- [6] Z. Chen, L. Xing, and R.Ñath. Independent monitor unit calculation for intensity modulated radiotherapy using the mimic multileaf collimator. *Med Phys*,  $29(9)$ :2041–2051, Sep 2002.
- [7] N. L. Childress, L. Dong, and I. I. Rosen. Rapid radiographic film calibration for imrt verification using automated mlc fields. Med Phys, 29(10):2384-2390, Oct 2002.
- [8] N. L. Childress, M. Salehpour, L. Dong, C. Bloch, R. A. White, and I. I. Rosen. Dosimetric accuracy of kodak edr2 film for imrt verifications. Medical Physics, 32(2):539-548, 2005.
- <span id="page-102-0"></span>[9] C. M. F. Y. P. A. E. D. S. E. C.J. Sanz Freire, C. Martin Rincón. Desarrollo y aceptacion de una apt'licación informática para la verificación de planes de radioteria con intensidad modulada mediante el metodo del indice gamma. Revista de Fisica medica,  $9(1)$ :33-37, 2008.
- [10] P. J. C.P.V.S Levith S. H. Medical radiology, Radiation Oncology. Springer, 2003.
- [11] D. P. T. H. K. K. H. S. D. Y. K. Dong Hyung Park, Sung Yong Park and K. H. cho. Quantitative approach to intensity modulated radiation therapy quality assurance based on film dosimetry and optimization. Center for proton Therapy National Cancer Center Goyang,  $1:411 - 769$ , 2003.
- [12] A. V. Esch, J. Bohsung, P. Sorvari, M. Tenhunen, M. Paiusco, M. Iori, P. Engström, H. Nyström, and D. P. Huyskens. Acceptance tests and quality control (qc) procedures for the clinical implementation of intensity modulated radiotherapy (imrt) using inverse planning and the sliding window technique: experience from five radiotherapy departments. Radiother Oncol,  $65(1)$ :53-70, Oct 2002.
- [13] G. A. Ezzell, J. M. Galvin, D. Low, J. R. Palta, I. Rosen, M. B. Sharpe, P. Xia, Y. Xiao, L. Xing, C. X. Yu, I. M. R. T. subcommitte, and A. A. P. M. R. T. committee. Guidance document on delivery, treatment planning, and clinical implementation of imrt: report of the imrt subcommittee of the aapm radiation therapy committee. *Med Phys*,  $30(8)$ :2089– 2115, Aug 2003.
- <span id="page-103-1"></span>[14] K. Ferachi. Multileaf collimator positional reproducibility evaluated with a two dimensional diode array. PhD Thesis, B.S., Louisiana Tech University, 1998.
- [15] J. M. Galvin, G. Ezzell, A. Eisbrauch, C. Yu, B. Butler, Y. Xiao, I. Rosen, J. Rosenman, M. Sharpe, L. Xing, P. Xia, T. Lomax, D. A. Low, J. Palta, A. S. for Therapeutic Radiology, Oncology, and A. A. of Physicists in Medicine. Implementing imrt in clinical practice: a joint document of the american society for therapeutic radiology and oncology and the american association of physicists in medicine. Int J Radiat Oncol Biol Phys, 58(5):1616–1634, Apr 2004.
- [16] E. Gershkevitsh, R. Schmidt, G. Velez, D. Miller, E. Korf, F. Yip, S. Wanwilairat, and S. Vatnitsky. Dosimetric verification of radiotherapy treatment planning systems: results of iaea pilot study. Radiother Oncol, 89(3):338–346, Dec 2008.
- [17] S. B. Jiang, G. C. Sharp, T. Neicu, R. I. Berbeco, S. Flampouri, and T. Bortfeld. On dose distribution comparison. Phys Med Biol,  $51(4)$ :759–776, Feb 2006.
- <span id="page-103-0"></span>[18] R. K. J.M. Paul and P. Philip. Aapm task group 21 protocol: dosimetric evaluation. Med Phys, 12(4):424-430, 1985.
- [19] J. H. Kung, G. T. Chen, and F. K. Kuchnir. A monitor unit verification calculation in intensity modulated radiotherapy as a dosimetry quality assurance. *Med Phys*,  $27(10)$ :2226– 2230, Oct 2000.
- [20] N. Linthout, D. Verellen, S. V. Acker, and G. Storme. A simple theoretical verification of monitor unit calculation for intensity modulated beams using dynamic mini-multileaf collimation. Radiother Oncol, 71(2):235-241, May 2004.
- <span id="page-104-0"></span>[21] C.-S. C. Lolasso Thomas and C. Ling. Physical and dosimetric aspect of a multileaf collimation system used in the dynamic mode for implementing intensity modulated radiotherapy. Med Phys., 25 (10):1919-1927, 1998.
- [22] D. A. Low. Quality assurance of intensity-modulated radiotherapy. Semin Radiat Oncol, 12(3):219–228, Jul 2002.
- [23] D. A. Low, W. B. Harms, S. Mutic, and J. A. Purdy. A technique for the quantitative evaluation of dose distributions. Med Phys, 25(5):656–661, May 1998.
- <span id="page-104-2"></span>[24] D. V. K. M. B. M Dinesh Kumar, NThirumanvalavan. Qa of intensity modulated beams using dynamic mlc log files. Journal of Medical Physics, 31(1):36-41, 2006.
- [25] J. M. A. T. Mercedes Aznar Gonzales, Emiliano Bermues del Rio. Optimización de un sistema de radioterapia por modulación de intensidad. C.P.S Universidad de Zaragoza, 1:5, 2003.
- [26] I. modulatedd Radiation Therapy Collaborative Working Group. Intensity modulated radiotheraphy: Current status and issues of interest. Radiation Oncology Biol Phys, 51(4):880-914, 2001.
- [27] J. R. Palta, C. Liu, and J. G. Li. Quality assurance of intensity-modulated radiation therapy. Int J Radiat Oncol Biol Phys,  $71(1 \text{ Suppl})$ : S108–S112, 2008.
- [28] F. A. B. a. P. L. R. Ravi Kulasekere, Moran M Jean. Accuracy of rapid radiographic film calibration for intensity-modulated radiation therapy verification. Journal of applied clinical physics, 7:95, Spring 2006.
- [29] P. L. Roberson, J. M. Moran, and R. Kulasekere. Radiographic film dosimetry for imrt fields in the nearsurface buildup region. J Appl Clin Med Phys, 9(4):2782, 2008.
- <span id="page-104-1"></span>[30] P. Sandilos, A. Angelopoulos, P. Baras, K. Dardoufas, P. Karaiskos, P. Kipouros, M. Kozicki, J. M. Rosiak, L. Sakelliou, I. Seimenis, and L. Vlahos. Dose verification in clinical imrt prostate incidents. *Int J Radiat Oncol Biol Phys*, 59(5):1540–1547, Aug 2004.
- [31] M. Stock, B. Kroupa, and D. Georg. Interpretation and evaluation of the gamma index and the gamma index angle for the verification of imrt hybrid plans. Phys Med Biol, 50(3):399–411, Feb 2005.
- [32] M. O. s. M. J. C. I. N. A. M. Suriyapee s, Pitaxtarnin $\tilde{N}$ . Optimal sensitometric curves of kodak edr2 film for dynamic intensity modulated radiation therapy verification. Biomedical Imaging And Intervention Journal,  $4(1)$ :  $1-12$ , 2007.
- [33] M. I. G. F. T P Boule; R. Arrans Lara. Aplicación del concepto de dosis equivalente uniforme linealizada para la optimizacion en tratamientos de imrt. Revista de Fisica Medica, 8(2):294-299, 2007.
- <span id="page-105-1"></span>[34] Varian. Eclipse Algorithms Reference Guide. VARIAN medical System, 2007.
- [35] C. D. Venencia and P. Besa. Commissioning and quality assurance for intensity modulated radiotherapy with dynamic multileaf collimator: experience of the pontificia universidad católica de chile.  $J \text{Appl } \text{Clin } \text{Med } \text{Phys}, 5(3):37-54, 2004.$
- [36] S. Webb. The physical basis of imrt and inverse planning. Br J Radiol,  $76(910):678-689$ , Oct 2003.
- <span id="page-105-0"></span>[37] S. Y. Woo, W. Grant, J. E. McGary, B. S. Teh, and E. B. Butler. The evolution of quality assurance for intensity- modulated radiation therapy (imrt): sequential tomotherapy. Int J Radiat Oncol Biol Phys,  $56(1)$ :274-286, May 2003.
- [38] X. R. Zhu, P. A. Jursinic, D. F. Grimm, F. Lopez, J. J. Rownd, and M. T. Gillin. Evaluation of kodak edr2 film for dose verification of intensity modulated radiation therapy delivered by a static multileaf collimator. *Med Phys*,  $29(8)$ :1687–1692, Aug 2002.